#### Examen de thermodynamique 2

#### Exercice1 : 5pts

-

On effectue de 3 manières différentes une compression qui amène un gaz de l'état 1'à l'état 2 avec :

Etat 1 :(P1=1bar,V1=31itres)

Etat2 :(P2=3bar,V2=11itre).

La première évolution (a}est isochore puis isobare, la deuxième évolution (b) est isobare puis isochore, la troisième évolution (c) est isotherme.

1-représenter les 3transformations en coordonnées de Clapeyron.

2-sachant que l'on a  $\Delta U=C_V.\Delta T$ , pour ce gaz. Calculer  $\Delta U$  (variation d'énergie interne entre les états 1 et 2).

3-calculer les travaux dans les 3 cas.

4-déduisez-en les chaleurs échangées ,sont-elles reçues ou perdues ?

#### Exercice2 : 4pts

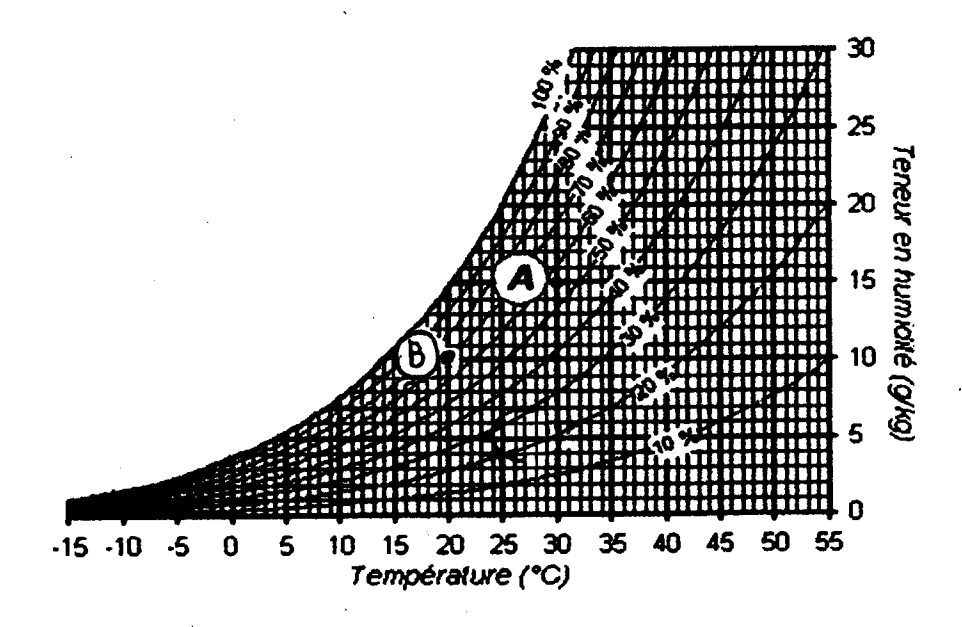

En utilisant le diagramme de l'air humide, Déterminer les caractéristiques ( $\theta$ ,  $\theta_R$ ,  $\varphi$ , r<sup>s</sup>). de l'air humide au point A et au point B.

#### exercice3 : 6ots

Un gaz est comprimé dans un compresseur. A l'entrée du compresseur le gaz est à la température T1=10°C et à la pression P1=6 bar. A la sortie du compresseur la pression est P2=18bar, la température est T2.le gaz est considéré comme parfait.

1-dans le cas où la compression est adiabatique réversible(isentropique) :

-Donner la relation entre pression et volume lors d'une telle compression de l'état 1 à l'état 2.

-en déduire l'expression de T2/T1.

-calculer T2 à la sortie du compresseur. avec  $y=1,21$  et r=96,1 J.Kg<sup>-1</sup>.K<sup>-1</sup>.

2-en réalité la température du fluide à la sortie du compresseur est T2'=82°C.

-calculer l'exposant k de la transformation polytropique associée à cette compression.

-calculer le travail échangé par kilogramme de fluide dans les deux cas : compression isentropique et compression polytropique.

3-la compression étant polytropique, calculer la puissance du compresseur, le débit massique du gaz étant  $q_m = 90 \text{ g.s}^{-1}$ .

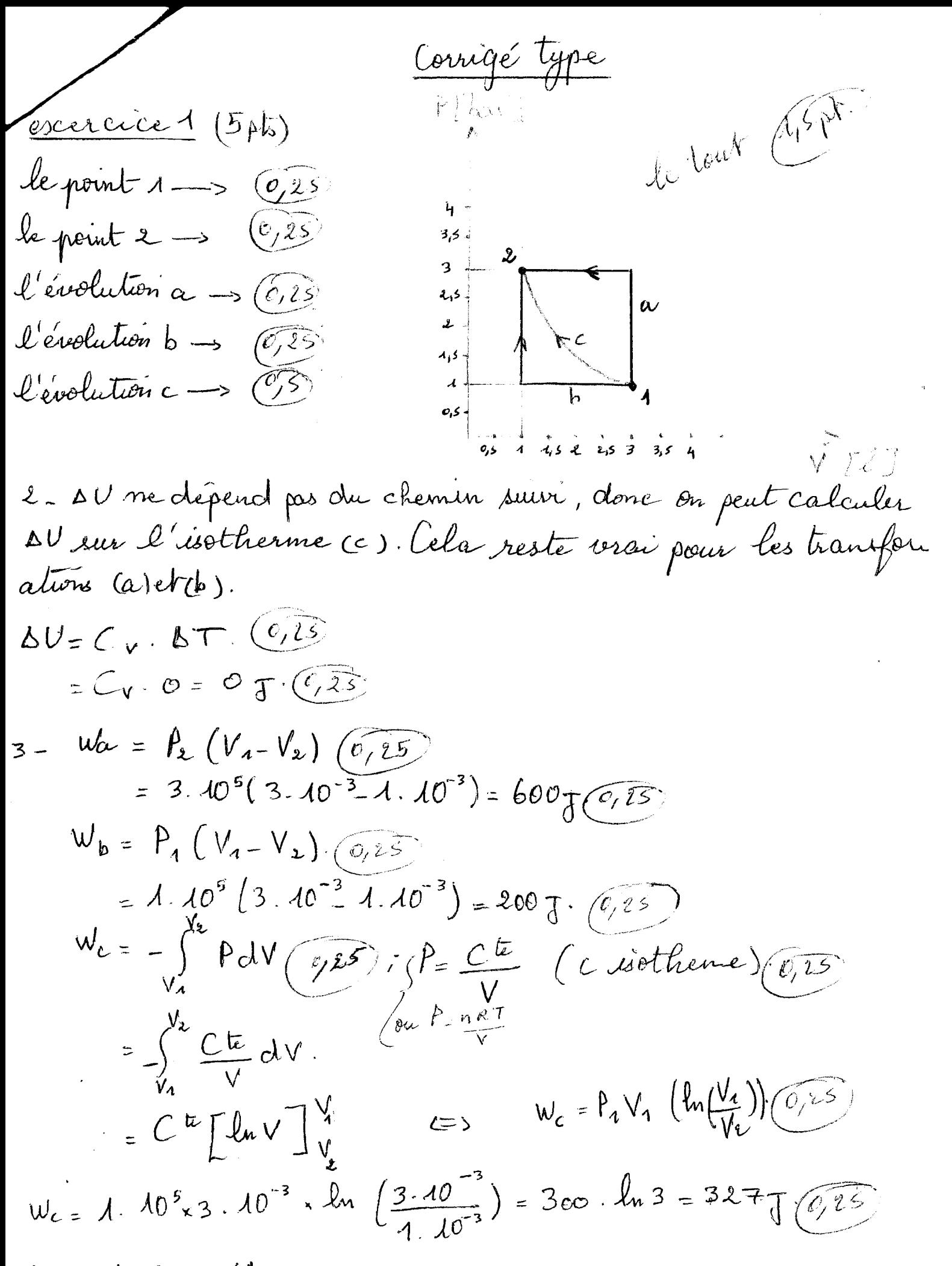

$$
\begin{array}{l}\n\begin{array}{l}\n\mathcal{L}_{\alpha} & \mathcal{L}_{\alpha} \\
\mathcal{L}_{\alpha} & = -\mathcal{L}\mathbf{e}\mathbf{e}_{0} \\
\mathcal{L}_{\beta} & = -2\mathcal{L}\mathbf{e}_{0} \\
\mathcal{L}_{\beta} & = -2\mathcal{L}\mathbf{e}_{0} \\
\mathcal{L}_{\alpha} & = -\mathcal{L}\mathbf{e}_{0} \\
\mathcal{L}_{\alpha} & = -\mathcal{L}\mathbf{e}_{0} \\
\mathcal{L}_{\alpha} & = -\mathcal{L}\mathbf{e}_{0} \\
\mathcal{L}_{\alpha} & = -\mathcal{L}\mathbf{e}_{0} \\
\mathcal{L}_{\alpha} & = -\mathcal{L}\mathbf{e}_{0} \\
\mathcal{L}_{\alpha} & = -\mathcal{L}\mathbf{e}_{0} \\
\mathcal{L}_{\alpha} & = -\mathcal{L}\mathbf{e}_{0} \\
\mathcal{L}_{\alpha} & = -\mathcal{L}\mathbf{e}_{0} \\
\mathcal{L}_{\alpha} & = -\mathcal{L}\mathbf{e}_{0} \\
\mathcal{L}_{\alpha} & = -\mathcal{L}\mathbf{e}_{0} \\
\mathcal{L}_{\alpha} & = -\mathcal{L}\mathbf{e}_{0} \\
\mathcal{L}_{\alpha} & = -\mathcal{L}\mathbf{e}_{0} \\
\mathcal{L}_{\alpha} & = -\mathcal{L}\mathbf{e}_{0} \\
\mathcal{L}_{\alpha} & = -\mathcal{L}\mathbf{e}_{0} \\
\mathcal{L}_{\alpha} & = -\mathcal{L}\mathbf{e}_{0} \\
\mathcal{L}_{\alpha} & = -\mathcal{L}\mathbf{e}_{0} \\
\mathcal{L}_{\alpha} & = -\mathcal{L}\mathbf{e}_{0} \\
\mathcal{L}_{\alpha} & = -\mathcal{L}\mathbf{e}_{0} \\
\mathcal{L}_{\alpha} & = -\mathcal{L}\mathbf{e}_{0} \\
\mathcal{L}_{\alpha} & = -\mathcal{L}\mathbf{e}_{0} \\
\mathcal{L}_{\alpha} & = -\mathcal{L}\mathbf{e}_{0} \\
\mathcal{L}_{\alpha} & = -\mathcal{L}\mathbf{e}_{0} \\
\mathcal{L}_{\alpha} & = -\mathcal{L}\mathbf{e}_{0} \\
\mathcal{L}_{\alpha} & = -\mathcal{L}\mathbf{e}_{0} \\
\mathcal{L}_{\alpha} & = -\mathcal
$$

P.

 $\mathcal{R}_{2} = 82 + 273 = 355^{\circ}$ K.

 $\frac{T_{\lambda'}}{T_{\lambda}} = \left(\frac{\beta_{2}}{\beta_{1}}\right)^{\frac{K-A}{K}}$  (6,25)  $\Leftrightarrow$  ln  $\frac{T_{\lambda'}}{T_{\lambda}} = \frac{K-A}{K}$  ln  $\frac{\beta_{2}}{\beta}$  (0.5)  $\frac{25}{k}$  1 -  $\frac{1}{k}$  =  $-\frac{ln \frac{T_{21}}{T_{1}}}{\frac{ln \frac{R_{2}}{T_{1}}}{\frac{R_{1}}{T_{1}}}}$  (= )  $k = \frac{1}{\frac{ln (\frac{T_{2}}{T_{1}})}{ln (\frac{R_{2}}{F_{1}})}}$  $K = 1,26(0,5)$  $W_{12}^{43} = \frac{\delta r}{r} (T_{2}-T_{1})(25)$ 

=  $\frac{1,21,06,1}{0,21}$  (342, 44-283) =32, 91k J/kg (0,25)  $-W_{12}$  poly = Kr  $(T_{2}-T_{1})\cdot(T_{5})$ =  $\frac{1,26.96.1}{0,26}$  (355 - 283) = 33,534 KJ/Kg.  $(6.25)$ 3)  $P = q_m \times W_{12}^{pq}$  (0.5)  $\hat{P}$ = 90.10<sup>-3</sup> x 33,53 = 3,01KW. (0,25)

**01Juin2016** 

 $\Lambda$ 'L

Université Frères Mentouri Le Faculté des Sciences et Technologies Tronc commun Sciences et Technologie

 $\int$ 

# **Contrôle : matériaux de Construction Document autorisé: Aucun**

#### **Durée : 1h30- Evaluation 16/20 examen et 4/20 mini projet et présence**

#### **Année universitaire : 2eme année**

- 1. Quelles sont les principales familles des matériaux en donnant le type de liaison et deux propriétés pour chaque famille **1.5 points**
- 2. Définir les propriétés suivantes : **3 points**  La masse volumique, la Masse volumique apparente, Masse volumique réel, la Masse volumique absolue, La perméabilité et L'humidité (la teneur en eau)
- 3. Citer les différents types et classes des granulats (familles des granulats, en indiquant les conditions sur d et D) **1.5 points**
- 4. Elaboration des granulats **1.5 points** 
	- quel est le rôle de concassage dans l'élaboration des granulats. **0.25 Point**
	- quel est le rôle du criblage, avant le concassage et après le concassage **0.25 Point**
	- quelles sont les pièges à éviter lors du criblage afin d'assurer la qualité du produit fini **0.25 Point**
	- citer l'intérêt du lavage des granulats (gravillons et sables) **0.25 Point**
	- citer les modes de stockage des granulats **0.25 Point**
	- quelle est l'influence de la forme des granulats sur le béton **0.25 Point**
- S. Pourquoi on mesure : **1 point** 
	- 1) le coefficient d'aplatissement2) coefficient Los Angeles (LA)3)le coefficient Micro Deval(MD)4)1a valeur au bleu (essai au bleu) et l'équivalent de sable
- 6. citer les types de liant hydrauliques **0.75 point**
- 7. citer les procédés de préparation du cru, avec explication (fabrication du ciment) **1 point**
- 8. donner l'Influence de C<sub>2</sub>S et C<sub>3</sub>S sur résistance mécanique des ciments **0.5 point**
- 9. Que veut dire cette désignation du ciment CEM 11/B (W D) 42.5.R PM ES CP **2 points**
- 10. Citer les différents emplois des mortiers **0.75 Point**
- 11. Citer les Techniques particulières de mise en œuvre du mortier avec explication et exemples **0.5 Point**
- 12. donner un schéma explicatif pour l'essai à la résistance du béton à la traction par flexion à 3 points et à points **0.5 Point**
- 13. citer et expliquer le fonctionnement de trois essais utilisés pour évaluer la maniabilité du béton **1.5 Point**

# Corrigé Type pour l'examen du MOC

- 1. Les différentes familles de matériaux **{1.5 points)**  Les métaux (liaisons métalliques)0.5 **point** 
	- Conduction de chaleur et électricité
	- Températures de fusion et de vaporisation en général élevées
	- Propriétés élastiques élevées
	- Possibilité d'augmenter la résistance (durcissement structural)
	- Denses, sensibles à la corrosion et à la fatigue
	- Les polymères (liaisons covalentes Liaisons faibles, solides organiques)0.5 **point** 
		- Deux températures spécifiques :
		- Transition vitreuse et dégradation
		- Faibles propriétés élastiques

• Résistants à l'usure et à la corrosion

Les céramiques (liaisons ioniques, solides inorganiques)0.5 **point** 

- Tenue en température
- Excellentes propriétés élastiques
- Fragiles, peu ductiles, peu tenaces
- Résistants à l'usure et à la corrosion
- Prix élevé pour les céramiques techniques
- 2. Les définitions **(1.5 points)**

# • **la masse volumique**

On entend par masse volumique (kg/m3) la masse de l'unité de volume du matériau à l'état naturel (pore et vide y compris)0.5 **point** 

$$
\delta 0 = \frac{m1}{V1}
$$

**ml : la masse du matériau en kg Vl son volume, en m3** 

- **Masse volumique apparente** :les matériaux pulvérulents (sables, graviers, ciment) se caractéristiques par leur masse volumique apparente. Dans le volume de ses matériaux sont inclus non seulement les pores des grains séparés, mais également les vides entre les grains. **0.5 point**
- **Masse volumique réel:** c'est le rapport entre la masse de matériau et le volume  $\bullet$ réel des grains (le volume des grains et le volume des pores fermés y compris) **0.5 point**
- **Masse volumique absolue (la masse volumique de la matière):** pourl'obtenir, il faut broyer très finement le matériau et mesurer la masse volumique réelle de la poudre obtenue (sans les pores ni les vides inter-granulaires) **0.5 points**
- **l'humidité (la teneur en eau)** :Elle est un indice pour déterminer la teneur en eau réelle des matériaux au moment de l'expérience. En général l'humidité est

notée W et s'exprime en pourcentage (%). On peut déterminer l'humidité de matériaux quelconques en utilisant la formule suivante:

$$
w=\frac{mh - ms}{ms}*100
$$

Où:

*ms* est la masse sèche d'échantillon (après passage à l'étuve) *mh* est la masse humide d' échantillon.0.5 **Point** 

- **La perméabilité:** la perméabilité à l'eau est les propriétés d'un matériau de laisser passer l'eau sous pression. Elle est caractérisée par la quantité d'eau qui passe pendant une heure à pression constante à travers  $1 \text{ m}^2$  de surface du matériau essayé. **0.5 point**
- 3. La classification des granulats **1.5 points** 
	- Filler O/D : pour D< 2 mm et ayant au moins 70% de grains passant au tamis de 0.063mm0.25 **Point**
	- SablonO/D : pour D< 1 mm et avec moins de 70% de grains passant au tamis de 0.063mm0.25 **Point**
	- Sable 0/D : Lorsque D est tel que 1mm <D <6.3mm **0.25 Point**
	- Graves O/D : Lorsque D > 6.3mm **0.25 Point**
	- Gravillons  $d/D$  : lorsque  $d \ge 1$  mm et  $D \le 125$ mm 0.25 Point
	- Ballast d/D: lorsque d;::: 25mm et D \$ 50 mm **0.25 Point**
- 4. Elaboration des granulatsl.5 **points** 
	- le concassage: quel est le rôle de concassage dans l'élaboration des granulats. **0.25 Point** 
		- Le rôle de concassage est principalement réduire les dimensions des éléments pour obtenir la granularité souhaitée, et accessoirement pour améliorer leur forme.
	- Criblage : le rôle du criblage est : **0.25 Point** 
		- Avant le concassage : Un criblage particulier, qui se pratique en amont ou après le débiteur afin d'éliminer la fraction O/D dans le but d'éliminer la fraction O/D dans le but d'éliminer le maximum de produit argileux.
		- Après le concassage : séparation des classes granulaires ( la classification des classes granulaires)
	- Criblage : quelles sont les pièges à éviter lors du criblage afin d'assurer la qualité du produit fini **0.25 Point**

Deux pièges sont à éviter dans le criblage :

- ·• le sous-dimensionnement des cribles (lasuralimentation)
- L'alimentation par des matériaux pollués ou en teneur en eau élevée pour les petites coupures.
- Le lavage : citer le rôle du lavage des granulats (gravillons et sables) **0.25 Point**<br>Utiliser pour débarrasser les gravillons de leurs fines de surface.<br>Le lavage permet aussi une classification des sables en réalisant de
	-
	- séparations impossibles à effectuer par criblage classique (entre 10 et 150 µm)
- Le stockage : citer les modes de stockage des granulats 0.25 Point<br>Le stockage se fait dans des silos ou des trémies
	-
	- <sup>4</sup> dans l'air libre (stocks aux sols)
- La forme des granulats : quelle est l'influence de la forme des granulats sur le béton 0.25 Point
	- Les grains de forme arrondie, sphérique ou cubique favorise la maniabilité du béton et augmente la résistance du béton, contrairement aux grains de forme aplatie
- 5. Essais sur granulats 1 point

On mesure:

- le coefficient d'aplatissement : pour évaluer la quantité des grains plats dans un granulat 0.25 Point
- le coefficient Los Angeles (LA) : pour évaluer la résistance d'un granulat à la fragmentation 0.25 Point
- le coefficient Micro Deval (MD) :pour évaluer la résistance d'un granulat à l'usure 0.25 Point
- la valeur au bleu et l'équivalent de sable pour évaluer la propreté d'un sable 0.25 Point
- 6. citer les types de liant hydrauliques 0.75 point
	- Actif :Agit sans l'addition d'un activant (comme la chaux) ciment Portland0.25 Point
	- Latent :Agit avec l'ajout d'un activant (généralement la chaux) laitier granulé de haut fourneau, cendres volantes, pouzzolanes0.25 Point
	- Mixte :Mélange de liant hydraulique actif et de liant hydraulique latent0.25 Point
- 7. Citer les procédés de préparation du cru lors de la fabrication du ciment 1 point
	- La voie sèche: la plus utilisée, comporte la pré-homogénéisation, le broyage-séchage, la séparation et l'homogénéisation. 0.25 Point
	- La voie humide : pratiquement abandonnée parce qu'elle est une grande consommatrice d'énergie. Elle consiste à préparer une pate dans des délayeurs, qui est ensuite homogénéisée et stockée. Cette voie s'impose lorsque les matériaux extraits présentent un taux d'humidité élevé. 0.25 Point
	- La voie semi-sèche : consiste à humidifier la poudre obtenue après broyage et séchage pour l'agglomérer sous forme de granules qui sont ensuite cuits sur une grille mobile. 0.25 Point
- **La voie semi-humide** : consiste à filtrer la pâte réalisée de façon analogue à la voie humide mais, après filtration, à en faire des boudins qui sont ensuite cuits sur une grille. **0.25 Point**
- 8. donner l'Influence de C2S et C3S sur la résistance mécanique du béton
	- **C3S,** il agit principalement sur les résistances aux jeunes âges, plus le taux sera élevé, plus les résistances aux jeunes âges seront importantes
	- C2S, il agit principalement sur les résistances à long terme.
- 9. Que veut dire cette désignation du ciment CEM 11/B (W D) 42.5.RPM ES CP **2 Points** 
	- CEM Il : Famille du ciment, ciment portland composé **0.25 Point**
	- B quantité des constituants principaux autres que le clinker **0.25 Point**
	- (W D) nom de constituant principaux autres que le clinker W= cendres volantes,D fumée de silice **0.25 Point**
	- 42.S classe de résistance (résistance caractéristique minimum à 28 jours)0.25 **Point**
	- R Rapide **0.25 Point**
	- **PM** Ciment pour travaux à la mer **0.25 Point**
	- ES Ciment pour travaux en eau haute teneur en sulfate **0.25 Point**
	- CP Ciment à teneur en sulfure limitée pour bétons précontraints **0.25 Point**
- 10. Emplois des mortiers **1 Point** 
	- Les joints demaçonnerie
	- Les enduits

l J

- Les chapes
- Les scellements et les calages
- 11. Citer les Techniques particulières de mise en œuvre du mortier avec explication et exemples **0.5 Point** 
	- La projection (enduit)
	- L'injection (remplissage des cavités, fixation des boulons d'ancrage)
- 12. donner un schéma explicatif pour l'essai à la résistance du béton à la traction par flexion
	- à 3 points et à points **0.5 Point**

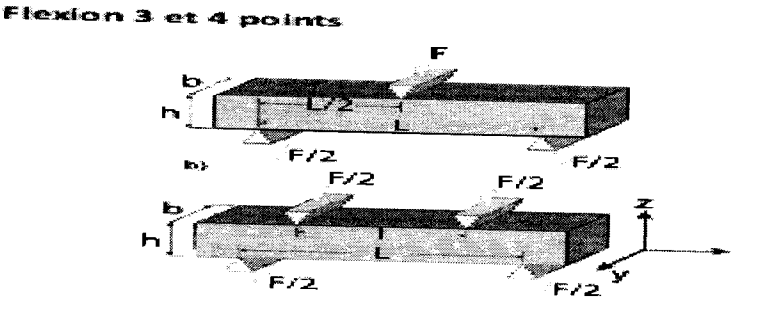

- 13. citer trois essais utilisés pour évaluer la maniabilité du béton **1.5 Point** 
	- 1'i. Essais d'affaissement au cône d'Abrams
	-
	- ≰ Essais d'étalement<br>≰ Essais au maniabilimètre

#### République Algérienne Démocratique et Populaire MINISTERE DE L'ENSEIGNEMENT SUPERIEUR ET DE LA RECHERCHE SCIENTIFIQUE UNIVERSITE DES FRERES MENTOURI CONSTANTINE 1 FACULTE DES SCIENCES DE LA TECHNOLOGIE DEPARTEMENT DE GENIE CLIMATIQUE2 Domaine : Sciences et Technologies Niveau: ST2 Semestre : 04 Date : 24/05/2016 Filière : Génie climatique Module : Notions d' Architecture Enseignant : M. OUADAH OMAR Durée : 1.30

# CORRIGE TYPE DE L'EXAMEN DU 2eme SEMESTRE

- 1) Les définitions de: (06pts)
- Le point statique : Un point statique est un élément fixe et inchangeable qui fait partie de la matière statique.
- Le point dynamique : Est le point variable qui est en mouvement imposé par sa composition globale, ainsi que c'est un élément variable et changeable qui fait partie de la matière dynamique.
- Le Plan : Une représentation plane (2D) d'un système, utilisé comme support de  $\overline{\phantom{a}}$ conception et de communication (entre le bureau d'études et l'atelier de fabrication ou le chantier, entre le sous-traitant et le client. .. ).
- L'échelle : Une échelle est le rapport entre la mesure d'un objet réel et la mesure de  $\overline{\phantom{a}}$ sa représentation (carte géographique, maquette, etc.). Elle est exprimée par une valeur 1 numérique qui est généralement sous forme de fraction.
- 2) La différence entre L'asymétrie et La dissymétrie: (02pts)

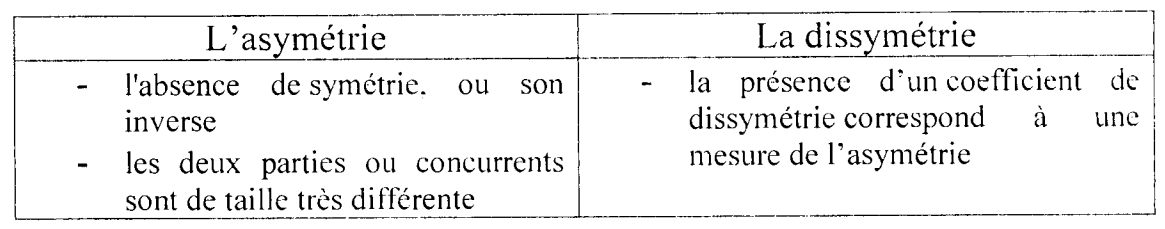

3) L'objectif de l'utilisation des trames en Architecture c'est pour représenter les matériaux : brique. pierre, pavements, planchers, tuiles, ardoises. De la même façon, tous les éléments constitutifs d'un plan sont représentés par des figures « transfert » (mobilier, sanitaires, éléments techniques, végétation, véhicules, personnages) en plan et en élévation, à différentes échelles. (3pts)

- 4) Citer brièvement les types de trames. **(02pts)**
- **Trames régulières**   $\blacksquare$
- **Trames irrégulières**   $\ddot{\phantom{1}}$
- 5) **Le modulor** : est une notion architecturale inventée par Le Corbusier en 1945. Silhouette humaine standardisée servant à concevoir la structure et la taille des unités d'habitation dessinées par l'architecte, comme la Cité radieuse de Marseille, la Maison radieuse de Rezé ou !'Unité d'habitation de Firminy-Vert. Elle devait permettre. scion lui, un confort maximal dans les relations entre l'Homme et son espace vital. Ainsi, Le Corbusier pense créer un système plus adapté que le système métrique, car il est directement lié à la morphologie humaine, et espère voir un jour le remplacement de ce dernier. **(02pts)**
- 6) Les cinq types de dessin architectural **(OS pts)**
- Plan de sol
- Plan de masse
- Élévation
- Vue en coupe
- Vue de détail
- Perspectives

#### Examen de transfert de chaleur (durée lh30) Le 26 Mai 2016

#### Exercice 1 : (8 points)

*Le mur d'un four est composé de deux couches :* 

- *Une couche en briques réfractaires (* $k = 1.2$  *kcal/hm<sup>o</sup>C) d'épaisseur e<sub>l</sub> = 25 cm.*
- *Une couche en briques isolantes (* $k = 0.15$  *kcal/hm°C) d'épaisseur e<sub>2</sub> = 13 cm.*

*Données:* 

*Température à l'intérieur du four*  $T_i = 1650$  *°C* 

*Température à l'extérieur du four*  $T_e = 25 \text{ °C}$ 

*Coefficient de convection entre la surface intérieure et l'air intérieur*  $h_i = 60$  *kcal/hm<sup>2</sup> °C Coefficient de convection entre la surface extérieure et l'air extérieur*  $h_e = 10$  *kcal/hm*<sup>2</sup>°C *Calculer:* 

- *a. Les pertes de chaleur (flux de chaleur) par mètre carré de surface du mur.*
- *b. Les températures des surfaces intérieure et extérieure.*
- *c. La température* à *l'interface brique réfractqfre brique isolante.*

#### Exercice 2 : (6 points)

*Calculer la puissance nécessaire pour maintenir les surfaces d'un cylindre vertical* à *une température égale à*  $T_P = 66$  *°C. Ce cylindre est plongé dans de l'air à*  $T_F = 10$  *°C. N.B: Pour les surfaces inférieure el supérieure du cylindre on utilisera les mêmes relations empiriques qu'une plaque horizontale et on supposera que la longueur caractéristique est égale* à *L=0.9D.* 

*La hauteur du cylindre est égale à 30 cm et son diamètre à D = 30 cm.*  $g = 9.81$  *m/s<sup>2</sup>. N.B. Les propriétés de l'air sont calculées à la température moyenne*  $(T_P + T_F)/2$  *et sont rassemblées dans le tableau 1. Les formules empiriques sont données dans le tableau 2.* 

 $\mathcal{L} \in \mathcal{L}_2$ 

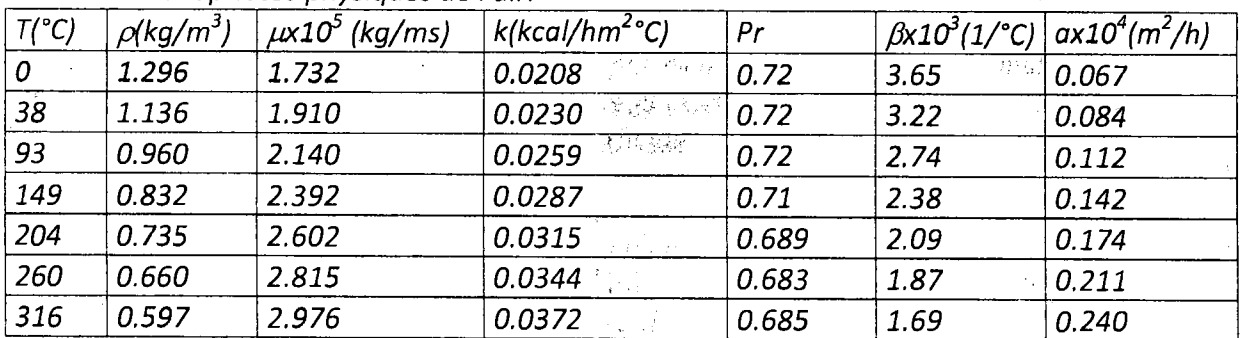

 $N_{\rm{max}}=2\pi r^2$ 

Tableau 1 : Propriétés physiques de l'air.

Examen de Transfert Avernil ne Vornige du 26. mai 2016. Te  $1650 - 25(00)$  $\frac{T_{v}-T_{e}(1pt)}{\frac{1}{h_{v}}+\frac{e_{1}}{h_{1}}+\frac{e_{2}}{h_{2}}+\frac{e_{1}}{h_{e}}}$  $\frac{1}{60} + \frac{2510^{2}}{12} + \frac{1810^{2}}{015}$  $\alpha$ )  $\frac{1}{c}$  =  $f_S = 1363,63$  [kcalle m<sup>2</sup> c ] (611)<br>b)  $\frac{q}{s} = \overline{h}_c$  (Tc -Tq) =>  $T_1 = T_c - \frac{q}{s} \cdot \frac{1}{h_c}$  (1)  $T_1$  = 1650 -  $\frac{1}{60}$  x 1363,63 = 1627,27[c](1pt)  $\frac{9}{5} = \overline{h_e}(T_3 - T_2)$  =>  $T_3 = T_4 + \frac{9}{5} \cdot \frac{1}{h_e}(T_0)$  $T_3 = 25 + 1363, 63 \times \frac{1}{10} = 161, 36 [e^{\frac{1}{10}} \sqrt{p}$  $T_2 = -\frac{q}{k_1} + \frac{q}{k_1}$   $\qquad = \frac{q}{s} = \frac{T_1 - T_2}{k_1} = \frac{T_2 - T_3}{k_2}$  $T_{2} = 136,63 \times 27 + 1627,27 = 1343,18[6]$ 

Percice 21  $q = (\overline{h_1} . s_1 + h_2 . s_2 + h_3 s_3) (\overline{v_0} - \overline{f_1})$ a) ly hidre vertical  $\begin{matrix} 1 \\ 1 \\ 2 \\ 3 \\ 4 \end{matrix}$ -pour la surface ventiere la férale s. on utilise la formule de la plaque<br>venticale et cylindes verticaux  $\lfloor \int_{\mathbb{R}^2} \frac{1}{\sqrt{2}} \, \mathcal{S}_3$  $G_{f} = 2 \frac{8^{2} \cdot 8^{2} \cdot 4 \cdot 1^{3}}{\mu^{2}}$ ,  $p_{r} = \frac{1}{a}$ ,  $T_{mod} = \frac{66+10}{2} = 38^{\circ}e$  $G_{\nu} = \frac{9.81 - 3.22.10^{3} (1,136)^{2} \times (0,3)^{2} \times (66-10)}{(1.91 \times 10^{-5})^{2}} = 169 \times 10^{7}$ Graph = 16,9 x 10 x 0,72 = 1,22 x 10 = 1,111  $N\mu = o_1$ 59 (Grpr)<sup>114</sup> = 0,59 (1,22x10)<sup>114</sup> = 0,62/ (0)  $h_2$  = Nu.  $\frac{12}{L}$  = 0,62x  $\frac{9023}{0.3}$  (0)], H [Kcal/h m<sup>2</sup> e] - pour la surface superieure du cyclinatie  $S_1 = H.P^2$ Gr. Pr =  $\frac{9,81 \times 3,22 \times 10^{-3} (1,136)^{2} \times (0,3)^{3} \times (0,9)^{3} \times 56}{(1,91 \times 10^{-5})^{2}}$ = 12, 32. 10<sup>7</sup> x 0, 72 = 8, 87 x 10<sup>7</sup> (en) Regime Turbulen  $Nu = \frac{h_{1}h_{2}}{h_{2}} = \frac{h_{1}h_{1}}{h_{1}} = \frac{Nu_{1}k}{L_{1}}$ ,  $Nu = 0.14 (8.87.10^{24})^{1/3}$  62-43  $h_1 = Nu - \frac{k}{L} = \frac{62}{7}43 \times \frac{0.023}{23299} = \frac{5345}{617}$ M1 L report la surface inferieure du cylindre  $S_3 = \pi R^2$ GraPr=8,872107 => Regine Lamenave (6,1)  $Nu = 0,27/8,87\times10^{4})^{1/4} \implies Nu = 26.21$ 

$$
\int \tan\theta |z| \cdot \int \tan\theta |z| \cdot \int \tan\theta |z| \cdot \int \tan\theta |z| \cdot \int \tan\theta |z| \cdot \int \tan\theta |z| \cdot \int \tan\theta |z| \cdot \int \tan\theta |z| \cdot \int \tan\theta |z| \cdot \int \tan\theta |z| \cdot \int \tan\theta |z| \cdot \int \tan\theta |z| \cdot \int \tan\theta |z| \cdot \int \tan\theta |z| \cdot \int \tan\theta |z| \cdot \int \tan\theta |z| \cdot \int \tan\theta |z| \cdot \int \tan\theta |z| \cdot \int \tan\theta |z| \cdot \int \tan\theta |z| \cdot \int \tan\theta |z| \cdot \int \tan\theta |z| \cdot \int \tan\theta |z| \cdot \int \tan\theta |z| \cdot \int \tan\theta |z| \cdot \int \tan\theta |z| \cdot \int \tan\theta |z| \cdot \int \tan\theta |z| \cdot \int \tan\theta |z| \cdot \int \tan\theta |z| \cdot \int \tan\theta |z| \cdot \int \tan\theta |z| \cdot \int \tan\theta |z| \cdot \int \tan\theta |z| \cdot \int \tan\theta |z| \cdot \int \tan\theta |z| \cdot \int \tan\theta |z| \cdot \int \tan\theta |z| \cdot \int \tan\theta |z| \cdot \int \tan\theta |z| \cdot \int \tan\theta |z| \cdot \int \tan\theta |z| \cdot \int \tan\theta |z| \cdot \int \tan\theta |z| \cdot \int \tan\theta |z| \cdot \int \tan\theta |z| \cdot \int \tan\theta |z| \cdot \int \tan\theta |z| \cdot \int \tan\theta |z| \cdot \int \tan\theta |z| \cdot \int \tan\theta |z| \cdot \int \tan\theta |z| \cdot \int \tan\theta |z| \cdot \int \tan\theta |z| \cdot \int \tan\theta |z| \cdot \int \tan\theta |z| \cdot \int \tan\theta |z| \cdot \int \tan\theta |z| \cdot \int \tan\theta |z| \cdot \int \tan\theta |z| \cdot \int \tan\theta |z| \cdot \int \tan\theta |z| \cdot \int \tan\theta |z| \cdot \int \tan\theta |z| \cdot \int \tan\theta |z| \cdot \int \tan\theta |z| \cdot \int \tan\theta |z| \cdot \int \tan\theta |z| \cdot \int \tan\theta |z| \cdot \
$$

 $\label{eq:2.1} \frac{1}{\sqrt{2}}\int_{0}^{\infty}\frac{d\mu}{\mu}\left(\frac{d\mu}{\mu}\right)^{\mu}d\mu\int_{0}^{\infty}\frac{d\mu}{\mu}\left(\frac{d\mu}{\mu}\right)^{\mu}\frac{d\mu}{\mu}\int_{0}^{\infty}\frac{d\mu}{\mu}\left(\frac{d\mu}{\mu}\right)^{\mu}\frac{d\mu}{\mu}\int_{0}^{\infty}\frac{d\mu}{\mu}\left(\frac{d\mu}{\mu}\right)^{\mu}\frac{d\mu}{\mu}\int_{0}^{\infty}\frac{d\mu}{\mu}\frac{d\mu}{\mu}\int_{0}^{\$ 

 $\begin{array}{ccc} & \frac{1-\epsilon}{2} & \\ & \frac{1-\epsilon}{2} & \\ & & \epsilon \end{array}$  $(A_F r^t)$  strong  $rac{1}{8s}$  $\frac{1-\xi}{\xi}$  $\mathcal{E}_{\infty}$  $\mathcal{E}_{\mathbf{A}}$  $\mathring{\mathcal{C}}_\mathcal{O}$  $F_{01} = F_{10} = 1 \text{ (a)} F_{02} = F_{20} = 1$  $Enz - Enz$  $\frac{1-\xi_1}{\xi_1}$  +  $\frac{1}{\xi_0}$  +  $\frac{1-\xi_0}{\xi_0}$  +  $\frac{1-\xi_0}{\xi_0}$  +  $\frac{1}{\xi_{02}}$  +  $\frac{1-\xi_0}{\xi_2}$  $\frac{1}{\sqrt{1-\frac{1}{2}}} - \frac{1}{\sqrt{1-\frac{1}{2}}}$  $\frac{1}{g}$  = 1 + 1 + 2 - 1 +  $\frac{1}{g}$  - 1 + 1 + 3 = 1  $\frac{1}{\frac{1}{\epsilon_{0}} + \frac{1}{\epsilon_{2}} + 2(\frac{1}{\epsilon_{0}} - 1)}$  $rac{62}{100}$   $rac{63}{1}$   $rac{1400}{1}$   $rac{300}{1}$   $rac{1}{100}$   $rac{4}{100}$   $rac{1}{100}$   $rac{1}{100}$   $rac{1}{100}$   $rac{1}{100}$   $rac{1}{100}$   $rac{1}{100}$   $rac{1}{100}$   $rac{1}{100}$   $rac{1}{100}$   $rac{1}{100}$   $rac{1}{100}$   $rac{1}{100}$   $rac{1}{100}$   $rac{1}{100}$ 

' ~)10-4'"")1 lui *r-*

جامعة الإخوة منتوري - قسنطينة

N•~gation •je\ '<f.-1 <>-)UI ' i>~1-j 20 / ........... :'-..'j,,JI cl· ) ~ t'...-?'-:f .. cJ ... \ ......................... ,.,\_.;lll J {"'il ,-- *<sup>t</sup>* \_,/

1- Donnée une définition exacte de la navigation aérienne : ( 2 P ).

La navigation aérienne est l'ensemble des techniques permettant à un pilote d'aéronef de maîtriser ses déplacements. La navigation permet à l'aéronef de suivre une trajectoire appelée route aérienne

2- Quelles sont les outils nécessaires de la navigation - Sous linger les réponses correctes : ( 1 P)

La montre - Le rapporteur - La règle - Le journal de bord ou log de navigation - Le crayon et la gomme

3- Quelle est le tipe de navigation le plus utilisé dans l'aviation légère : ( 1 P)

$$
GPS - VFR - VOR - IFR
$$

4- Donnée une définition de la Navigation aux instruments : ( 2 P )

Elle est basée sur le suivi d'axes radioélectriques, ou situés entre deux waypoints RNAV. Dans ce cas, un équipement RNAV est nécessaire (GPS, FMS, boîtierRNAV, Centrale inertielle). C'est la navigation utilisée pour un vol IFR : Instrument Flight Rules.

5- La Navigation à l'estime? c'est quoi ( 1 P)

Le principe de l'estime est simple : connaissant une position de départ, il s'agit de déterminer le cap à prendre et l'Heure Estimée d'Arrivée (HEA) pour arriver sur un point caractéristique ou sur un aérodrome. Il peut s'agir aussi, après un temps de vol à un cap donné, de déterminer la position de l'avion. L'estime est la technique de navigation adaptée lorsque l'on souhaite joindre deux points par le trajet le plus direct : la ligne droite.

6- La navigation satellitaire utilise le : (Sous linger la réponse correcte) ( 1 P)

ILS - VFR - GPS - VOR - RADAR

7- A quoi sert le plan de vol ( 2 P)

Les plans de vol se présentent sous forme de tableaux comportant les noms des intersections ou des VOR/DME survolés par l'aéronef, la distance et le cap entre ces balises, la latitude et longitude de ces balises ainsi que leur nom réel. (exemple: "SPL" correspond au VOR/DME d'Amsterdam Schiphol). Il est en effet important de savoir que tous les VOR sont caractérisés par trois lettres (ou deux lettres de façon occasionnelle) et que toutes les intersections sont caractérisées par cinq lettres (exemple: "AMFOU" ). Les routes aériennes d'un plan de vol sont délimitées au départ par le dernier point de la SID et à l'arrivée par le premier point de la STAR.

8- Quelle est la relation entre la route aérienne et le plan de vol ( 0.5 P)

Une route aérienne est un itinéraire réservé et prédéfini par un plan de vol permettant de rallier un aéroport depuis un autre, pouvant comporter des étapes ou escales. La route aérienne emprunte des couloirs aériens, qui sont des zones réservées à la circulation des aéronefs

9- Dessiner le symbole utiliser de : VOR - VORTAC - VORDME (1.5 P)

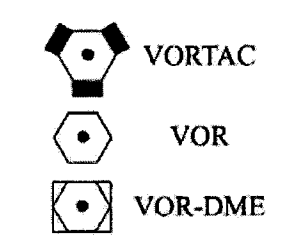

10- Parlez brièvement du principe de : VOR - VOR/D - VOR/C (3 P)

VOR : Le VOR (abréviation de VHF Omnidirectional Range) est un système de positionnement radioélectrique utilisé en navigation aérienne et fonctionnant avec les fréquences VHF (ou UHF pour les militaires).

VOR/C : Le VOR/C utilise un aérien constitué d'au moins deux groupes d'éléments rayonnants. L'un d'eux permet une émission omnidirectionnelle, c'est celui-ci qui diffuse l'information de référence. À l'inverse, l'autre groupe d'éléments permet un rayonnement directionnel. Son diagramme tourne à 30 t/s. C'est ce second groupe qui sert à transmettre l'information variable.

VOR/D : Il utilise l'effet Doppler. Le VOR/D utilise une antenne centrale entourée par des antennes périphériques (généralement 48) disposées sur un cercle de 6,8 m de rayon.

- 11- Quelles sont les deux principaux éléments de ILS (Instrument Landing System) : (ne pas expliquer) ( 2 P )
- un localizer (LOC) qui fournit l'écart de l'avion par rapport à l'axe de la piste ;
- un *glide path* qui fournit l'écart de l'avion par rapport à la pente nominale d'approche (le plus souvent 3 degrés).

12- De quelle catégorie le ILS on parle ? ( 2 P )

Une approche et un atterrissage de précision aux instruments avec une hauteur de décision non inférieure à 200 pieds (61 m) au-dessus de l'élévation de zone de toucher des roues et avec soit une visibilité d'au moins 800 mètres (2625 pieds) ou d'une portée visuelle de piste supérieure à 550 mètres (1804 pieds).

#### CAT I - CAT II - CAT III - III A - III B - III C

13- Pour les navigateurs, la route la plus courte à la surface du globe terrestre entre deux points est appelée :

Une route: **orthodromique** - loxodromique (1P)

بالتوفيق – الأستاذ فؤاد زيتوني

قسنطينة في 17 شعبان 1437 هـ الموافق لـ 24 مايو 2016

بسم الله الرحمن الرحيم

جامعة الإخوة منتوري - قسنطينة شعبة علوم الطيران - السنة الثانية لية علوم التكنولوجيا - قسم الجذع المشترك علوم التكنولوجيا إمتحان مادة : التنظيم الجوي لإسم و اللقب: 1- ماهو تاريخ و عدد الجريدة الرسمية التي صدر بها أغلب القانون المنظم للملاحق الجوية في الجزائر....... (145/12) (1999) 2010) 2-1419 (13) 24104 2- عرف الطائرة في قانون الطيران المدني الجزائري ... هي. كمل آكمكم ترمست طريق 1 لجز ريما في بد الرحما لدائر و الجزر يقول في المجموع المحمد تعامل تما المرتج من بين التعامل تم المحمد المجموع المجموع المحمد المحمد المحمد الم 3- عرف المحطة الجوية في قانون الطيران المدني الجزائري .هي «مساحركم برجمه برجم بهلي \ الله في العرام و كسبول ، المدار<br>3- عرف المحطة الجوية في قانون الطيران المدني الجزائري .هي «مساحكم برجمه برجم بهلي \ الله في العرام المسا Cl le Joi ai Villian de Car (15/2) (15/2) على حيم سيهي المح 5- هل مطار محمد بوضياف (دائرة الحروب ولاية قسنطينة) يعتبر مطار مختلط أم لا ......... فكلفكم.................. 6- ماهي إستخدامات الطيران المدني (المذكورة في المادة 05 من القسم الثاني) من القانون الجزائري: فقل الرلمان والبهالي والبليبيه فسيكتب  $O\left(-gA_{\rm e}A_{\rm e}A_{\rm e$ الخرشغال الطامة بالجختباران والتباريب الرحة العلسى  $\begin{picture}(180,10) \put(0,0){\vector(1,0){100}} \put(15,0){\vector(1,0){100}} \put(15,0){\vector(1,0){100}} \put(15,0){\vector(1,0){100}} \put(15,0){\vector(1,0){100}} \put(15,0){\vector(1,0){100}} \put(15,0){\vector(1,0){100}} \put(15,0){\vector(1,0){100}} \put(15,0){\vector(1,0){100}} \put(15,0){\vector(1,0){100}} \put(15,0){\vector(1,0){100}}$ إحتلابات الخفيلان الحديقة بهبط بعن قطاعات الحقتهار الولمو لوروفر فاسترهب

ما هي الطائرات التي تقيد في سجل ترقيم الطيران : الماقول النابعة للدولة باستئنار الملاحى العسكريج الطاطرتي (لمرزبة العارية " لا ينظرهن لم يبعيني في جاسعة ج' الركزة أو أشظهى لِعْبَه 8- ما هي الطائرات التي تُمنح الجنسية الجزائرية؟ و بماذا تلزم في هذه الحالة ؟ (المعديم (كالمحمد الجزائرية دكل طالبة مفيدة في سيرل تومنع الطيران) GIS GUS LOUIS COMMUNICATION 9- ما هي الحالات التي يشطب فيها تسجيل الطائرة في سجل ترقيم الطيران تلقائيا ؟ لسفل المناطق الجرزمال بطالحمدة (63) أسمَّى من ابتداء في دوم ريدها (55) 10- ما هي الطائرات التي يسمح لها بالتحليق في المجال الجوي الجزائري؟  $\frac{1}{2}$   $\frac{1}{2}$   $\frac{1}{2}$   $\frac{1}{2}$   $\frac{1}{2}$   $\frac{1}{2}$   $\frac{1}{2}$ 05 GL 92 Globe) 10 29 20 JL 21 Gard (i) aid (2) aid (2) de full de la la ce gal

بالتوفيق – الأسناذ فؤاد زيتوني

قسنطينة في 23 شعبان 1437 هـ. الموافق لـ 29 مايو 2016

Université Constantine 1

Faculté des sciences de la technologies

Durée lh30

# Contrôle en électricité industrielle

#### Exercice1 (5pt)

Soit le circuit magnétique d'un transformateur de section S= 10cm<sup>2</sup>, la longueur moyenne est L=40cm et la perméabilité relative  $\mu_r = 7000$ . La bobine d'excitation du primaire est constitué de  $N_1 = 400$  spires .  $\mu_0 = 4\pi$ . 10<sup>-7</sup> H/m.

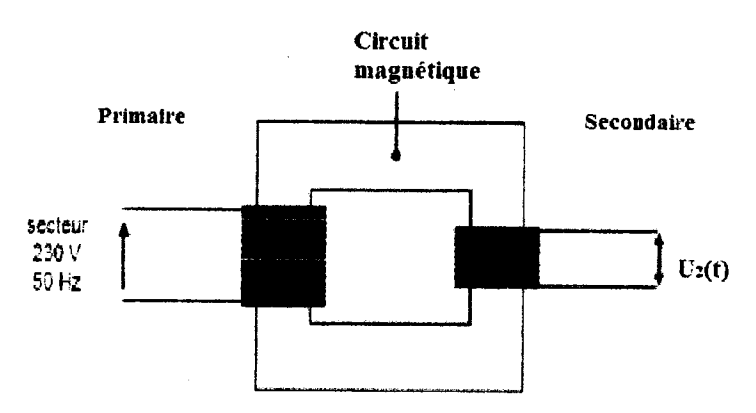

- 1. Quel est le rôle du circuit magnétique d'un transformateur ?
- 2. Calculer le courant à injecter dans la bobine du primaire pour avoir un circuit magnétique d'induction B= 1,2T.
- 3. Calculer le nombre de spires des enroulements du secondaire pour que la valeur efficace de la tension U2(t) soit de 25 volts (le transformateur est supposé parfait).
- 4. Déterminer le rapport de transformation? Quel est le type de ce transformateur?

#### Exercice2 (Spt)

La plaque signalétique d'un moteur à excitation indépendante porte les indications suivantes:

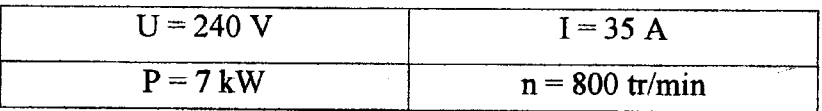

Calculer (à la charge nominale):

- 1. La f.e.m sachant que la résistance induit est égale à  $0.5\Omega$
- 2. Le rendement du moteur sachant que les pertes Joule inducteur sont de 150 watts.
- 3. La puissance électromagnétique et le couple utile.
- 4. Donner un schéma représentatif d'un moteur à excitation indépendant et excitation shunt.

#### *Bon courage*

*LKAIDI* 

30/05/1016

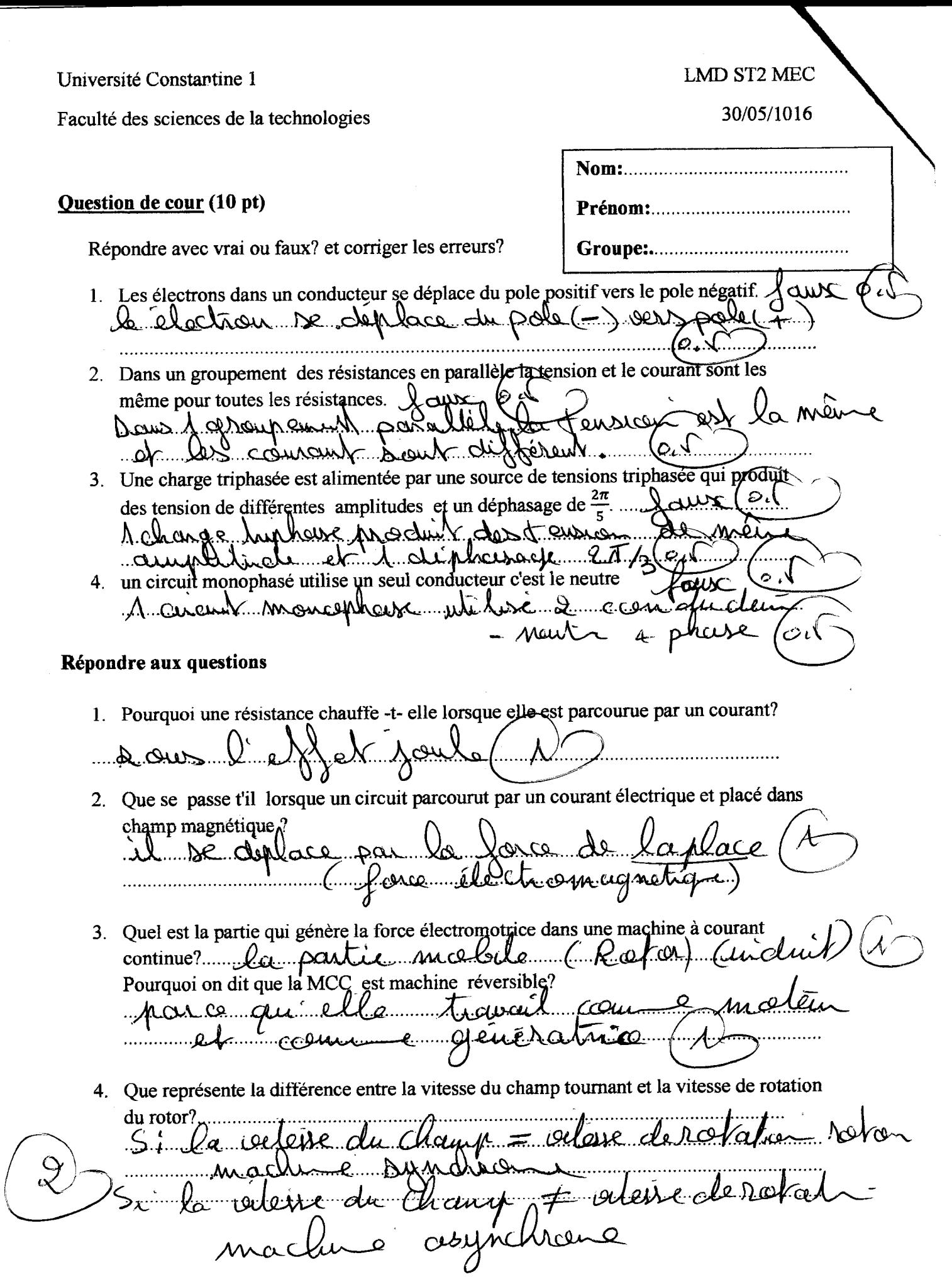

 $2016$ 

Corrigé type du controle

 $Exod$ 10 le role du circuit magnétique est de<br>canalisée le flux magnétique. (0.1)<br>2 Calcul du courant In M=Mnps (0.5)  $(0.5)$  B =  $\mu$  H =  $\mu$ .  $\frac{N_{1}I_{1}}{L_{1}}$   $\Rightarrow$   $T_{1} = \frac{BL}{\mu N_{1}} (0.5^{1})$  $I_1 = \frac{1.2.40.10^{2}}{(7000.407.10^{9}).400} = 0.13A \frac{I_1 = 0.13A}{(0.5.10)}$  $\left(\begin{matrix} 0.5 \\ -1.5 \end{matrix}\right)$ (3) Calcul du nombre du 5 pire  $N_2$  $m = \frac{N_{2}}{N_{1}} = \frac{U_{2}}{U_{1}} \Rightarrow N_{2} = \frac{N_{1}N_{2}}{U_{1}} \underbrace{(0.1)}$  $N_{2} = \frac{L\infty.25}{320} = 43,47 \approx 123$  spire (c.f) (4) Calcul du repport de transformation m  $(0.5)$  m =  $\frac{12}{N_0} = \frac{12}{100} = \frac{25}{230} = 0.10$   $\sqrt{10 = 0.10}$  (a.5) le type du transformateur : abaisseur (°

 $Exod$ D Calcule de la f.e.m  $\overrightarrow{O.S}$   $U = E 4RT = E 4RT = 240 - 0.6.3C$ @ Calail du rendement  $eC \n\hat{D}l = \frac{P_u}{P_u} = \frac{P_{mix}}{P_v l} = \frac{f \cdot l \cdot d^3}{8rC_0} = 0.91 \cdot 81\% (0.15)$  $\int_{0}^{\infty} \mathbb{R}^{3} P_{ele} = P_{a} + P_{d} = U \cdot I + P_{d} = 240.35 + 160 = 855 \text{ s}$ 3) Calcul de la puissance Pelen  $\int_{C} C \sqrt{2} H_{\text{e}} = E.I = 222C.3C = 7787, \text{eV} \cdot (0.001)$ Cabail du couple  $0.5C = \frac{P_{max}}{P_{max}} = \frac{1000}{82} = 93.6 \text{ N} \cdot \text{m} (020)$  $e^{2\sqrt[3]{x}} = \frac{2\pi n}{4} = \frac{2\pi.800}{60} = 83.73$  vd1s  $\mathcal{L}$ ilexe  $or$  $h$  $h$ 

2015/2016 2<sup>éme</sup> année/GM

 $\overline{\phantom{a}}$ 

# Corrigé type contrôle : Sciences des Matériaux

# Question N° 01 ( 06 pts): Répondez par vrais ou faux Si faux donnez la bonne réponse?

1. Les élastomères sont caractérisés par une très grande élasticité et comportent des liaisons essentiellement métalliques.

Faux  $\begin{pmatrix} \psi & \psi \\ \psi & \psi \end{pmatrix}$ <br>Les élastomères sont caraetérisés par une très grande élasticité reliés les uns aux autres par des liaisons covalentes.  $\left( -\right)$  $\left( \frac{w}{2} \right)$ 

2. La malléabilité C'est la capacité d'un matériau à résister à la pénétration par un autre matériau et l'aptitude de passer de l'état solide à l'état liquide. Faux  $\qquad \qquad$   $\qquad \qquad$   $\qquad$   $\qquad$ 

La malléabilité :  $C'$ est la possibilité de se donner et de se soumettre à la déformation plastique d'un matériau à chaud ou à froid sans se détruire par choc ou par pression.

 $\boldsymbol{C}, \boldsymbol{\ell}$ 

3. Le nombre de coordination d'une particule donnée représente le nombre de particules les plus proches environnant cette particule.

**Vrais** 

4. Le diagramme Fer-carbone contient trois réactions isothermes eutectique à 1147°, péritectique 1487°C, et eutectoïde à 723°C.

**Vrais** 

5. La ferrite 6 se présente sous forme de lamelles ou de globules dans la perlite 9u d'aiguilles dans les fontes blanches. Elle est très dure et très fragile.<br>Faux  $\begin{pmatrix} \tilde{\varphi} & \tilde{\sqrt{2}} \\ \end{pmatrix}$ 

La cémentite se présente sous forme de lamelles ou de *Globules dans la perlite ou d'aiguilles dans* les fontes blanches. Elle est très dure et très fragile.  $\left( \begin{array}{c} \Theta \setminus \end{array} \right)$ 

6. Le recuit est  $\mu$ n traitement thermique qui suit généralement la trempe.  $F$ aux  $\left( \circ \sqrt{ } \right)$ 

'~ 1

**Faux**  $\left(\begin{array}{c} \bullet \\ \bullet \end{array}\right)$ <br>Le revenu est le traitement qui suit généralement la trempe.

Question N° 02 (04 pts): Expliquez la différence entre la trempe et le revenu ?

- $f^*$   $\bullet$ La trempe est un traitement thermique qui permet l'augmentation de la dureté, de la résistance à la rupture et de la tenue à l'usure. En effet, une pièce trempée est très dure et cassante (fragile).
	- La trempe fait diminuer la résilience et l'allongement avec l'apparition des tensions internes
	- Le revenu est le traitement qui suit généralement la trempe.
	- Le revenu permet de diminuer la fragilité de la pièce, tout en lui conservant sa dureté, et de réduire les tensions internes provoquées par le refroidissement rapide lors de la trempe.
	- Le revenu permet donc de maintenir la dureté et d'augmenter la résistance aux chocs de la pièce qui a été trempée.

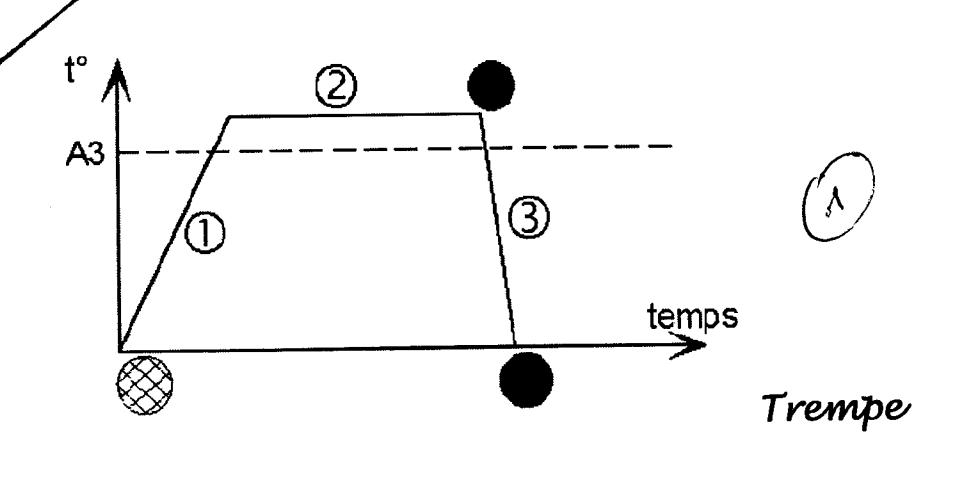

- 1. Chauffé lente jusqu'au point de transformation ( A3+50°)
- 2. Maintient en température
- 3. 3. Refroidissement rapide

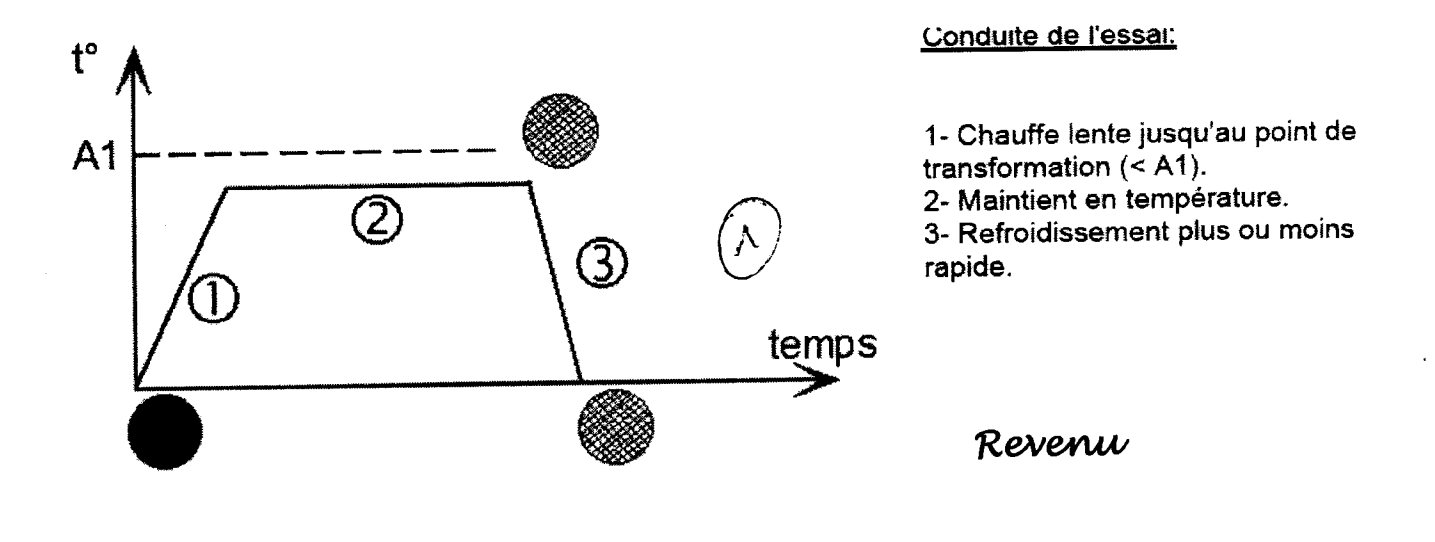

Question N° 03 (04 pts): Lors de la solidification d'un alliage binaire, la courbe laisse apparaitre deux points d'inflexion citez les deux points avec explication ?

 $(c, c)$  **(c**, c) **(c**,  $\sum$ Quand un métal fond, il passe de la phase solide  $\mathcal{L}$ la phase liquide, on dit qu $\mathbf{u}$  subit un changement de phase. Une phase P est une portion du système dont la composition chimique et les propriétés physico-chimiques sont les mêmes en tout points de laphase. Dans les systèmes binaires

Point de liquidus : corrgspond au début de solidifieation (apparition du premier cristal solide dans le liquide).

Point de solidus : correspond à la fin de la solidification (disparition des dernières traces de

liquide).

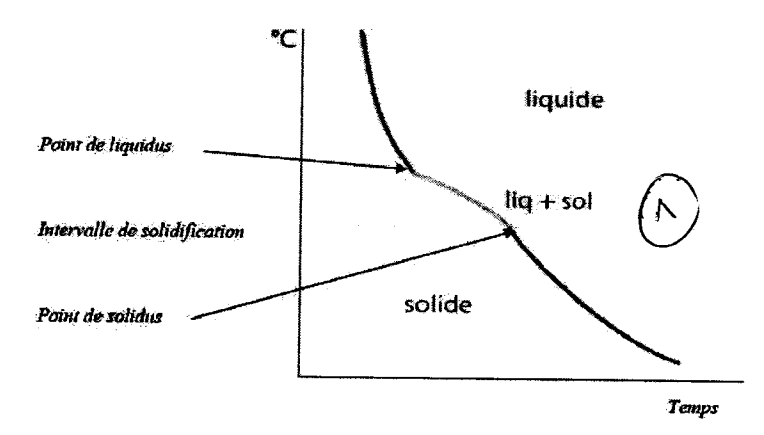

...

Question N° 04 (03 pts): Expliquez les variétés allotropiques d'un cristal?

Un corps cristallin peut se présenter sous une, deux qu plusieurs formes correspondant à des arrangements différents des des atomes cubique centre ((cc), cubique à faces centrées (cfc), et hexagonal compact (hg)<sup>Q [VI</sup>/ molécules ou ions dans la maille. Ces différentes formes cristallines sont dites variétés allotropiques.

 $\chi$ \Structure cubique centrée : Les atomes sont situés aux 8 sommets d'un cube d'arête "a" (appelée  $\swarrow$  paramètre du réseau), ainsi qu'au centre du cube, le diamètre des atomes étant tel que l'atome ~entra! soit tangent aux 8 atomes des sommets

 $\Delta$ Structure cubique faces centrées : Les atomes sont situés aux 8 sommets d'un cube d'arête "a" V ainsi qu1 au centre des 6 faces du cube. Chaque atome situé à un sommet est tangent aux atomes occupant le centre des faces passant par ce sommet. Ces faces se répartissent en 4 faces verticales au dessus et 4 faces verticales au dessous appartenant aux 4 cubes supérieurs et aux 4 cubes inférieurs dont il constitue le sommet commun, et 4 faces horizontales dans le plan séparant ces deux séries de 4 cubes.

Structure hexagonale compacte : Les atomes sont situés aux 12 sommets d'un prisme droit à base <sup>1</sup>hexagonale, aux centres des deux plans de base, et sur un plan intermédiaire entre les deux plans de base sur lequel se trouvent trois atomes décalés de telle sorte qu'ils soient au contact des atomes des plans de base Chaque atome situé sur un plan de base a pour voisins immédiats les 6 atomes situés aux sommets de l'hexagone formant ce plan, et les 2 fois 3 atomes des 2 plans intermédiaires situés au dessus et au dessous du plan de base considéré. Ces derniers contacts avec les atomes des plans intermédiaires ne sont possibles que si le rapport c/a de la hauteur "c" du prisme au paramètre de maille "a" (coté de l'hexagone) est égal à 1,633 (8 / 3).

Question N° 05 (03 pts): Donnez ou expliquez la désignation normalisée de:

a) Un acier fortement allié contient 0,04 % de carbone ,17% de Nickel 12% ,de Chrome de Molybdène et de Titane moins de 12%  $X4$  Ni Cr Mo Ti 17-12  $\int_{\Lambda}$ 

b) EN-GJL-400-10

EN: Norme européenne ~ GJL : Fonte à graphite lamellaire ( /\ *}*  400:ReminenMPA ~  $10:10%$  allongement = A%

#### c) HS 3-5-2-4

**HS** : Acier rapide 3 % : Tungstène W *F\j*  5% : Molybdène Mo 2% : Vanadium V 4% : Cobalt Co

REPUBLIQUE ALGERIENNE DEMOCRATIQUE ET POPULAIRE

#### MINISTERE DE IAENSEIGNEMENT SUPERIEURE

ET DE LA RECHERCHE SCIENTIFIQUE

/, l UNIVERSITE DES FRERES MENTOURI FACULTE DESSCIENCES DE LA TECHNOLOOIE DEPARTEMENT TECHNLOGE

Contrôle

Fabrication Mécanique

Durée 01h30min

(2ème A Groupe B)

## **Ouestions**

- 1- Quels sont les critères de choix des paramètres de coupe ?  $665$
- 2- Citez les types d'avances.  $3\rho$ ts
- 3- Expliquez la chaîne cinématique d'un tour (avec schéma).  $2 \beta$
- $2$  pts 4- Expliquez les modes de fraisage.
- 5- Quelles sont les formes géométriques obtenues par fraisage ? ~ *f 5*
- 6- Expliquez le procédé de laminage.  $\mathcal{L} \rho$   $\delta$  S
- 7- Citez les types de laminoirs.  $2 \rho^{s}$

1) les crîteres de choise des paramètres de coupe sont 6 pts - Type de machine Puissance de la machine - Matière de la pièce - opération d'usinage. - Farme de l'outil - Matière de l'autil 2) Les types d'avance sont:<br>- Avance longitudinale 3642 - Avance transversale - Avance oblique. La chaîne cinematique d'un tour. 2 pt s Mateur dévilese de villete -> Bruche -> Mandren Les soitedes avance : schariots -> Partesutil

(4) Les modes de fraisage sont: 2pts -Fraisage en opposition : Le sens de l'avance de la pièce est opposé au seus de ratation de la fraise -Fraisage en arabent : le seur de l'avance de la praise. 5) les farmes géometriques obtenues par praisage Sont (3pt) -surface simple (plan) - associations desurfaces géometriques simples:<br>\* rainvres, épartements... 6) Procédé de la minage Pt le laminage est un cette défermation est obtenue par compression continue au passage entre deux cylindres 7) Les type de la mindire sont: 2 pts - Laminaires à chand - Laminairs à fraid.

Contrôles Sur 16 Université Constantine1

26 mai 2016

2<sup>éme</sup> année sciences techniques Génie Civil

# Contrôle de la résistance des matériaux

Exercice 1:  $(S \cancel{\psi_{\circ}})$ 

Le montage se compose de deux parres 1 et 3 en bronze de même section A1=A3=9.35cm2 et d'une barre 2 en acier de section A2=6.25cm2, la barre 2 mesure 250mm de longueur et les barres 1 et 3 mesurent 250.3mm de longueur .On applique la charge de compression F de30000 daN sur le bloc 4 supposé parfaitement indéformable.

- Déterminer les contraintes dans les 3 barres après chargement ?
- Déterminer la déformation des barres si Epronze =105GPa et Eacler=200GPa ?

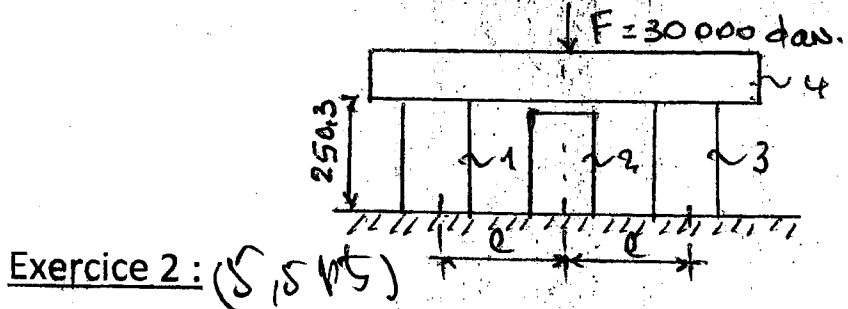

Soit la figure sulvante sous forme d'un T.

Déterminer les coordonnées du centre de gravité par rapport aux axes (XOY) ?

ð

Bem

Calculer les moments d'inerties lex, ley et lexy ainsi que lemax et lemin ?

Exercice 3:  $(S, S)$ 

Soit la poutre suivante soumise à une charge repartie q=1000 daN/m et sa section transversale est rectangulaire de bxh et h=2b.

- Ecrire les expressions de T(x) et M<sub>f</sub>(x) ?
- Tracer leurs diagrammes ?
- Calculer les dimensions b et h de la poutre si  $\sigma_{\text{pe}} = 60 \text{ day/cm}^2$  et  $\tau_{\text{pe}} = 6 \text{ day/cm}^2$  ?

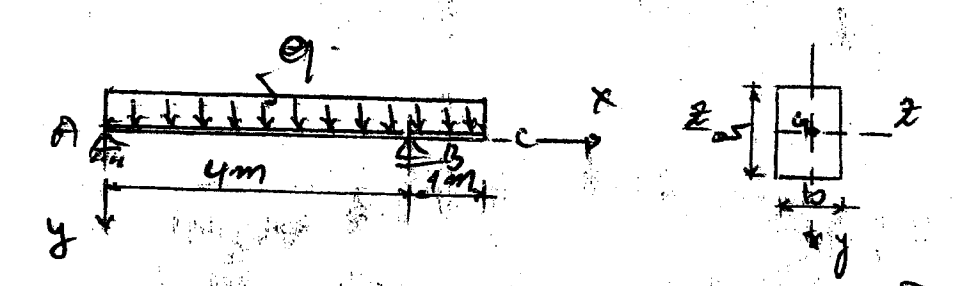

26 mai 2019 Universite Constantine1. L'en Année sciences techniques Gente Orril. Orvil.<br>Solidion du Contrôle<br>de la resistance des maturiaux Greenice 1 (5 pts) le schema stataque est: - déterminition de Ni, de le statique. le projection Ouivante est  $\sqrt{QS}$ Wi NHN2+N22-F @ 82M 2020 N 2 N de la franchier. D. (85) réquotions à sénes naus Insteme 1 fais hypersfat ique Mes il faut une zoin équation de la compatibilité des défarmations.  $dQ_1 = 3Q_3 = 3Q_2 - 0.3$  mm. = 0  $\frac{N_1 C_1}{\epsilon_1 A_1} = \frac{N_3}{\epsilon_3 A_3} \frac{Q_3}{\epsilon_2 A_2} = \frac{N_2 Q_2}{\epsilon_2 A_2} + 0.3$  $=0 N_2 = \frac{e_1 A_1}{C_2} (\frac{Q_1}{e_1 A_1}N_1+Q_13)=0 N_2 = 1.27 N_1+15000 (3)$ der eq. (1) (2) et (3) = 1)  $N_1 = -13761$ , 45 dans , Bourpression

determination de 1).  $\widehat{\theta_{1}}=\frac{U_{1}}{\widehat{A}_{1}}=JU_{1}HJ_{2}d\omega_{\mu\mu}L_{1}^{(2)}\widehat{\theta_{2}}=U_{2}L_{3}^{(2)}$  $=4.0$  dars deterministran de Dli1 Mr Dl, = N, l, = - G35 mm. Galloure, nement. raccourer is livent.  $\bigcup_{n=1}^{\infty}$   $\bigcup_{n=1}^{\infty}$   $\bigcup_{n=1}^{\infty}$   $\bigcup_{n=1}^{\infty}$   $\bigcup_{n=1}^{\infty}$  $64.$ 100 m 2 3 m/ Rxercicos2.(55pt) determination du Claube de G Cruite G(Xeri 9/6)  $8(0,44)$  an  $\sqrt{0}xy$ Je (0, 20) em. / éry  $(65) + 980$  $X_{G} = \frac{M_{ey}}{A} \sum_{i=1}^{2} \log \frac{2A_{i}}{i} X_{i} = \frac{A_{i}}{i} \frac{X_{G_{i}} + A_{i}}{X_{i}}$  $=$   $\sigma$   $\frac{1}{2}$  metrique  $\left| \frac{\sigma}{\epsilon_{f}} \right|$  $9$   $\leq p_1$   $\geq p_1$  $\mathcal{Y}_{G2} \text{ } \mathcal{M}_{ex2} \geq \underbrace{\mathcal{M}_{ex2} \geq \frac{1}{24}}_{\mathcal{Z} + \mathcal{L}} \mathcal{Y}_{ex2} \text{ } \mathcal{Y}_{1} \text{ } \mathcal{Y}_{2} + \mathcal{Y}_{2} \text{ } \mathcal{Y}_{2} = \underbrace{\mathcal{Y}_{1} \mathcal{Y}_{2} + \mathcal{Y}_{2} \mathcal{Y}_{2}}_{\mathcal{Z} + \mathcal{Y}_{1}}$  $40.8.44 + 8.40.20$  $40.8 + 8.40$  $y_{2}$  32 cm  $(95)$  $G($  0, 32  $\int$   $cm$  $S_{1}$  (0, +12) cm / GM et  $S_{2}$  (0, -12) cm / GM/. Calcul de IGX, LGY et JGXY

 $L_{\gamma x} = (40.8^{3} + 40.8.12^{2}) + (8.40 + 8.40.11) = 136933$ of  $\hat{L}e_{yy} = \sum_{i=1}^{3} \hat{l}_i e_{yy} = \sum_{i=1}^{3} (\frac{\hat{l}_y}{\hat{l}_1} + \hat{l}_1) \sum_{i=1}^{3} (\frac{\hat{l}_y}{\hat{l}_1} + \hat{l}_1) \sum_{i=1}^{3} (\frac{\hat{l}_y}{\hat{l}_1} + \hat{l}_1) \sum_{i=1}^{3} (\frac{\hat{l}_y}{\hat{l}_1} + \hat{l}_1) \sum_{i=1}^{3} (\frac{\hat{l}_y}{\hat{l}_1} + \hat{l}_1) \sum_{i=1}^{3} (\frac{\hat{l}_y}{\hat{l}_1} + \hat{l}_1) \$  $\begin{aligned} \text{d} \quad & \delta c_{xy} = 2\text{Lic}_{xy} = 2\left(\frac{1}{2}y_y + 4i\frac{y_y}{2}y_y\right) \quad (9) \quad \text{d} \quad \text{d} \quad \text{d} \quad \text{d} \quad \text{d} \quad \text{d} \quad \text{d} \quad \text{d} \quad \text{e} \quad \text{d} \quad \text{e} \quad \text{d} \quad \text{e} \quad \text{d} \quad \text{e} \quad \text{f} \quad \text{d} \quad \text{f} \quad \text{f} \quad \text{f} \quad \text{f} \quad \text{f}$ Calail de 29 mars et l'aussi Position des axes Centraux principaux. torep = 2 larg = 0 = 0 Cp=0. donc Tomax = Toxeshep + Lay 814 ep - Laxy 841ep. 20 LCAMAX 2 LCLX 40 COX 2 CIX 1. et Camin 2 lax Bin "Ept Lay Cos" Cept le 1899 Sine.  $Q_i y \ge Q_i y$ = dernin = day, et  $\frac{9}{240}$  1 9 9  $\frac{26}{61}$ <br>  $\frac{1}{240}$  1 9  $\frac{1}{61}$ <br>  $\frac{1}{240}$  1 4  $\frac{1}{1}$  4  $\frac{1}{1}$  + x Exercices (5,5 pts) (grs) Calcul de térritions: de la statique - $X \rightarrow \mathbb{R}$  and  $\sim$  $\ddot{y}$  :  $Q_{Ay} + Q_{by} = 59.$ Rrn. 4-9.5.5 = 0 = 10 Rkg = 259 = 3125 dans  $350/6$  zo

eculeur des agressions des l'Est et Mf (v)  $(1-1)$ ,  $0 \leq x < y$  (e)  $\log \left| \frac{9}{x+1} \right|$  $M_{\uparrow}(\alpha) = K_{\uparrow}(\alpha) = \frac{1}{2}K^2$  $M_{1}(4) = -977500$  dans  $M_{\uparrow\downarrow}(0) = 0$  $T_1(x) = d\mu_{f_1}(x) = \mu_{f_1} - qx \xrightarrow{2} (\frac{c_1}{2})$   $T_1(c) = \mu_{f_1} = 187$ dant  $cF_1(y) = -\frac{17}{8}q = -2125$  dans =  $log = 15 = 1,875$ m. =  $M_f^2(S) = 1757.8$  davm  $7/(x) = 0$  20 x 9 play 59 12  $P_1 \overset{\text{alg}}{\leftarrow} A$  $(2-2)$   $48x < 5$  $M_{f_2}(x) = C_{f_1}x + C_2$  $log_0(x - y) - \frac{9}{2}x^2$  $\mathfrak{g}$  $M_{f_{L}}(f)=0$  $Myf(x) = Mf_1C$  $\mathcal{U}\!\!\!\!\int\,$  . -9x,  $T_{23}(4) = 9.2 \text{ log } 2 \text{ mod } 1, T_2(5) = 0$ <br>
1000 day  $T_2(x) = k_1 y + k_2 y$ Soodan y 7 (1) 2 18 to darl  $1/8$  f  $\frac{1}{3}$  $d$  av $=$ Tmax Calcul des noutrai Mtr) 4 IHST Sdawn = Hinex - Coulevate me Mf thex you  $Q_f(d) \geq Mf(x)$  $L_{7} = 6h^3 = 6(26)^{\frac{5}{2}} = \frac{264}{3}$  $\frac{U^{\dagger}}{U} = \frac{U}{2} = \frac{2U}{2}$  $26/$  $-\frac{h}{2}$   $s$   $y$   $s$   $+\frac{h}{2}$  $M_{+}$ 

Vmax = Mfmore imax = 3 Mfmx de la condition de résistence Mmax 2 mines = 3 Mfmax 2 Pr V (es)  $6\frac{3}{2}\frac{3}{\pi}\frac{mH_{\text{max}}}{2\pi n}=16.4cm$ V2*UR*<br>- Contrainte Cangentille.<br>CC9) = [u) Muzz = Omax = 3 Tmax Meur<br>- Cc9) = [u) Muzz = Omax = 3 Tmax Meur<br>- 2 Tmax (ectangulaire  $C_{\text{max}} = \frac{3}{2}, \frac{T_{\text{max}}}{2b^2} = \frac{3T_{\text{max}}}{4b^2}$ de la condition de resistance Cinax  $\leq$  Oke =  $\frac{3}{4}$  Max  $\leq$  Oke =  $\frac{6}{4}$  Max = 16, sa<br>= MAX  $\frac{6}{5}$  /  $\frac{6}{5}$  (= 16, 4 cm  $6 = \text{MAX}$   $\begin{cases} \int_{a}^{a} b \, d^{2}f = \int_{a}^{a} f \cdot f \cdot d^{n} \end{cases}$ Ou adopte: 6=20 em et le 226 = 40 em

# Université Constantine 1 Département de Sciences &Technologie

 $\overline{\phantom{0}}$ 

ST2 CIV Lundi 30 Mai 2016 Durée: 1h30mn

# Contrôle de Topographie

### $Question 01 : (5.5pts)$

# Définir les termes suivants :

Topographie, Notion fautes et erreurs, Echelle (donner un exemple), Implantation.

#### $Question~02$ : (2pts)

Comment peut-on déterminer une longueur topographique ?

## Exercice 01 ; (4.Spts}

Soient les points A et B dont les coordonnées sont les suivantes :

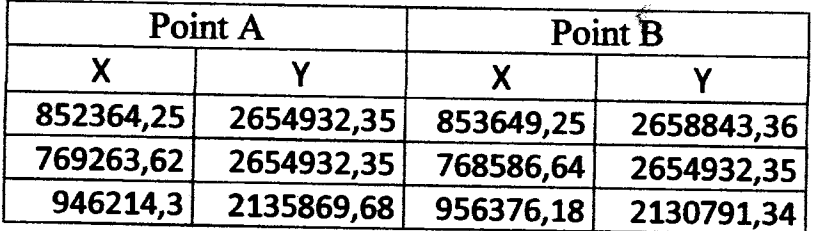

 $\bigcap_{i=1}^n X_i$ 

A partir du tableau précédant calculer :

- 1- Le gisement de la direction AB pour chaque cas.
- 2- La distance DAB pour chaque cas.

# $Exercise 02: (4pts)$

On considère une parcelle de terrain à partir des coordonnées rectangulaires des points 1, 2, 3, 4 et 5 : dont voici leurs composantes :

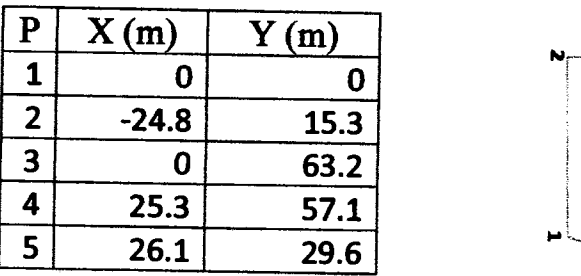

1) Calculer la surface du polygone (12345).

2) Calculer la surface du polygone (123).

3) Calculer la surface du polygone (1345).

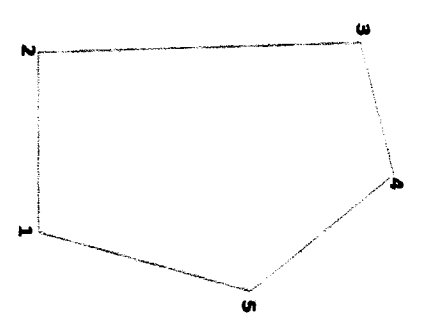

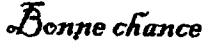

# Université Constantine 1 Département de Sciences &Technologie Corrigé Type : Contrôle Topographie 2ème génie civil -2016-

### Question 01 : *Topographie : (1pt)*

/

/

Le mot topographie est composé de topos" qui signifie "lieu" "Graphie" qui signifie "décrire"). Permettant de représenter une partie du terrien sur un plan avec tous les détails qui se trouvent sur cette région qu'il soient naturelle ou artificielle.

# *Notion fautes et erreurs: (2pt)*  La faute:

1/ Est une exactitude dont l'ordre de grandeur est important par rapport à la précision recherchée dans la mesure (ex : portée oublier dans la mesure d'une longueur à l'aide d'un ruban). 2/ Elle provient de la maladresse, de la négligence ou d'un oubli de l'opérateur.

# Les erreurs :

1/2/0n appelle erreurs les inexactitudes dues à l'imperfection des sens et des instruments. 2/ Sont généralement suffisamment petites par rapport à la précision recherchée dans la mesure (ex : erreur due par dilatation thermique au cours du mesure d'une longueur avec un ruban

# *Echelle: (1.Spt) :*

L'échelle d'un plan est le rapport exprimé dans la même unité entre une longueur sur la carte et la même longueur mesurée sur le terrain.

*EX: 1/50000 ca veut dire lem sur carte représente 50000 cm sur terrain.* 

# *Jmulantation : (lut)*

L'implantation est l'ensemble des opérations permettant de passer du plan, qu'il soit informatisé ou papier, au terrain.

# Question 2: (2pts)

Une longueur peut être mesurée :

- ./ Directement: on le compare avec une mesure étalon (mètre, décamètres, ..... ) que l'on porte bout à bout autant de fois qu'il est nécessaire. ...............0.5pt
- $\checkmark$  Indirectement: on utiliser des méthodes stadimétriques, parallactiques, Optiques. ........1pt
- $\checkmark$  Graphiquement ou par le calcul........................0.5pt

# Université Constantine 1 Département de Sciences &Technologie

Exercice 01 (4.5pts)

/ <sup>~</sup>/  $\overline{\phantom{a}}$ 

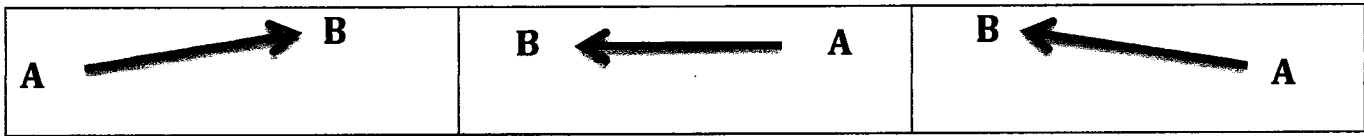

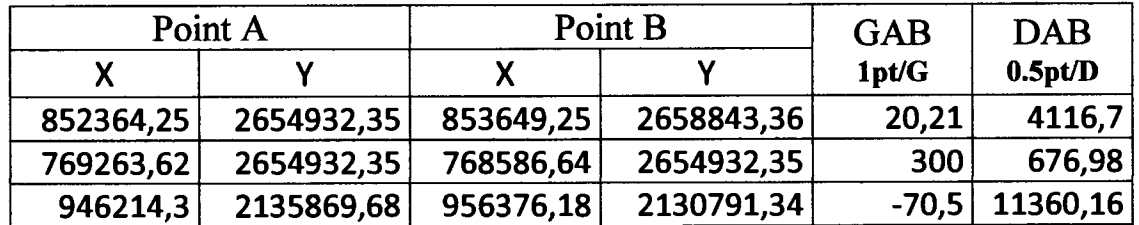

# Exercice 02 (4pts) :

Puisque on travaille avec les coordonnées rectangulaires la formule de calcul sera :

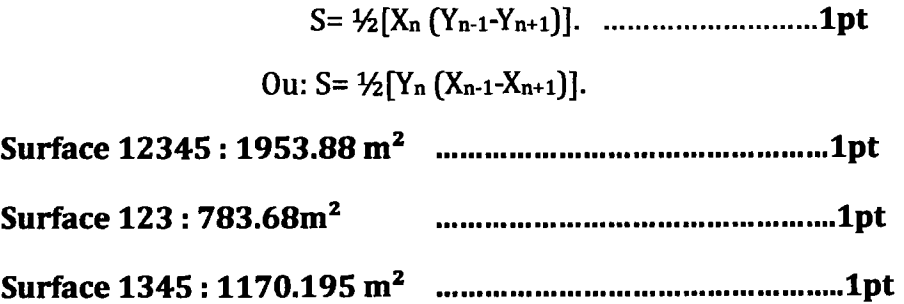

- Université Frères Mentouri ST2 Tronc commun 'Sciences et Technologie'

Module: « Méthodes Numériques » 2015/2016

# **Contrôle Semestriel**

**Exercice 1** Soit la fonction $f(x) = 2x^3 - x - 2$ , on se propose de calculer une racine de f par la méthode de Newton-Raphson.

1- Montrer que f possède une racine unique dans [ 1 , 2 ]

2- Etudier la convergence des deux méthodes itératives suivantes :  $x_0 \in [1, 2]$  donné

et:

et :  
a) 
$$
x_{n+1} = 2x_n^3 - 2
$$
  
b)  $x_{n+1} = \frac{2}{2x_n^2 - 1}$ 

**Exercice 2** Soient les points suivants :

 $(-1,1/26)$ ,  $(0,1)$ ,  $(1,1/26)$ 

Calculer le polynôme d'interpolation de Lagrange qui passe par ces points.

NB Utiliser les fractions dans les calculs.

### **Exercice 3**

Un missile est lancé avec une vitesse initiale v(0)=300 *mis* et l'on mesure pendant les 80 premières secondes son accélération *y* :

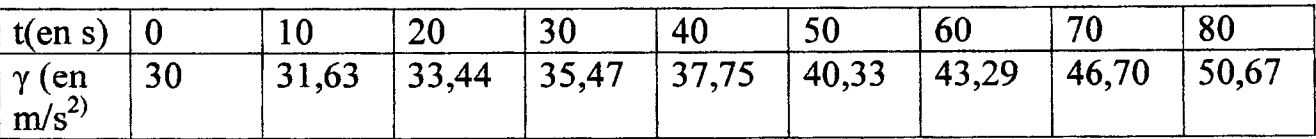

Calculer la vitesse du missile à l'instant  $t= 80$  s, par les deux méthodes des Trapèzes généralisée et Simpson généralisée.

### **Théorique**

Reprendre le développement aboutissant à la formule d'Euler de résolution numérique des équations différentielles.

> Bon courage Pr. A.MESSAI

Vumels ques  $2015/2016$ Courige Deux du  $Exe \pm 11.5(x) = 2x^3 - 2$  6,  $Poinds$ auss.<br>  $\begin{cases}\n0 & \text{if } x \neq 1, \\
0 & \text{if } x \neq 2, \\
0 & \text{if } x \neq 3\n\end{cases}$ <br>
auss.<br>
auss.<br>
august de thérère des valeurs sur dermechantes<br>  $\exists c \in [1,2] \quad / \quad |(c) = 0$  $|g_{\mu}(x)|^{\int_{0}^{1} \left| \int_{0}^{x} f(x^{2}) \right|}$  dons  $[1,2]$  Son max  $\int_{0}^{1} \left| \int_{0}^{2} f(x) dx \right|$  $10^{144}/\frac{1}{\omega/a}$  ou didn't  $q^{\frac{1}{\omega+a}}q^{1}(k)$   $\frac{n e^{t}}{e^{t}}q^{12}$   $\int_{0}^{\infty}$  Convergent  $g_{z}$   $\left[\begin{array}{c} 1,2 \end{array}\right]$   $\left[\begin{array}{c} 1,2 \end{array}\right]$   $\left[\begin{array}{c} 1,2 \end{array}\right]$   $\left[\begin{array}{c} 0 \end{array}\right]$   $\left[\begin{array}{c} 0 \end{array}\right]$   $\left[\begin{array}{c} 0 \end{array}\right]$   $\left[\begin{array}{c} 0 \end{array}\right]$   $\left[\begin{array}{c} 0 \end{array}\right]$   $\left[\begin{array}{c} 0 \end{array}\right]$   $\left[\begin{array}{c} 0 \end{array}\right]$ de la on didn't aussi qui  $X_{n+1} = 9 - (X_n)^{-1}$ <br>de la on didn't aussi qui  $X_{n+1} = 9 - (X_n)^{-1}$ 

$$
3.5 \text{ points}
$$
\n
$$
\begin{pmatrix}\n3.5 \text{ points} \\
k = 0 \\
\frac{k}{2} \left[ L_{x}(x) \right] \left( \frac{x - x_{2}}{2} \right) = \frac{(x - 0)(x - 1)}{2} = \frac{1}{2}x^{\frac{2}{2}} - \frac{1}{2}x \\
\frac{(x - x_{1})(x - x_{2})}{2} = \frac{(x - 0)(x - 1)}{2} = \frac{1}{2}x^{\frac{2}{2}} - \frac{1}{2}x \\
\frac{(x - x_{2})(x - x_{2})}{2} = \frac{(x - (-1)(x - 1)}{2} = -x^{\frac{2}{2}} + 1\n\end{pmatrix}
$$
\n
$$
L_{1}(x) = \frac{(x - x_{0})(x - x_{2})}{(x_{1} - x_{0})(x_{1} - x_{2})} = \frac{(x - (-1)(x - 1)}{2} = -x^{\frac{2}{2}} + 1\n\end{pmatrix}
$$
\n
$$
L_{2}(x) = \frac{(x - x_{0})(x - x_{2})}{(x_{2} - x_{0})(x - x_{1})} = \frac{(x - (-1)(x - 0)}{(x - (-1)(x - 0))} = \frac{1}{2}x^{\frac{2}{2}} + \frac{1}{2}x
$$

 $P_{2}(x) = L_{0}(x) \cdot y_{0} + L_{1}(x) \cdot y_{1} + L_{2}(x) \cdot y_{2}$ de l'à =  $\frac{1}{26}$   $\left(\frac{1}{2}x^2 - \frac{1}{2}x\right)$  -  $x^2 + 1 + \frac{1}{26}$   $\left(\frac{1}{2}x^2 + \frac{1}{2}\right)$ . =  $\frac{1}{26}x^{2}-x^{2}+1$  =  $-\frac{25}{26}x^{2}+1$  (1.5) Le point de la forme de la filme de la filme de la filme de la filme de la filme de la filme de la filme de la filme de la filme de la filme de la filme de la filme de la filme de la filme de la filme de la filme de la fi ou aboutit à la formule de Euler.  $y(x_{n+1}) \leq y(x_{n}) + h y'(x_{n})$  $\angle$   $\int$   $(x, y)$   $\hat{f}$ 

 $\frac{70.615}{y}$  du laceiseration d'est la dévivee de la<br> $\frac{70.615}{y}$  deux :<br> $V(t) = V(c) + \int_{0}^{t} Y(t) dt$  =  $V(80) = V(0) + \int_{0}^{8} Y(t) dt$ 1 - Par la mithode des tropéges génèrolisée et  $V(\delta o) \sim V(o) + \frac{h}{2} ( \delta(h) - \delta(h)) + 2 \sum_{i=1}^{3} (k_i) (h)$  $=300 + \frac{1}{2}$   $\sqrt{6}$   $(30 + 50.67 + 2(31.63 + 46.7))$  $= 3389$  m/s (1.7) 2 - Par /a meit hode de Simpson généra/isée et  $V(80)$   $\frac{1}{3}$   $V(0)$   $\frac{1}{3}$   $\left[ X(t_0) + X(t_1) + 4(X(t_1) + X(t_2) + \cdots) \right]$  $+ 2 (8(t+1) + 8(t+1) + \frac{1}{2}) (1)$  $= 300 + \frac{1}{3}$   $\left[30 + \frac{50.67 + 4}{2} \frac{31.63 + 35.44}{27.75 + \cdots}\right]$ <br>= 3387 m/s<br>-

#### Le 29 mai 2016

r

## CONTRÔLE DE CHAUFFAGE 2<sup>ème</sup> Année Génie Climatique (Durée 1h 30)

On veut maintenir dans une loge de gardiennage une température de 22°C une journée d'hiver où le thermomètre affiche @°C à l'extérieur.

La loge est construire sur un vide sanitaire ventilé (plancher bas en contact direct avec l'ajr ambiant extérieur)

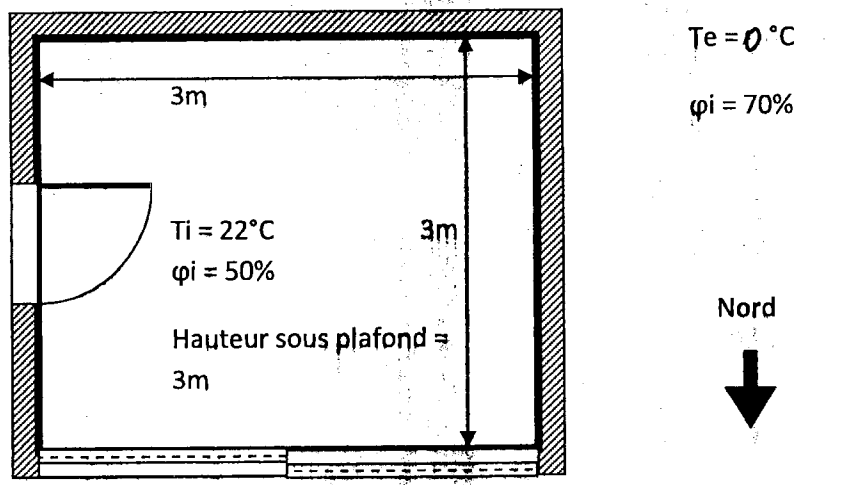

Toute l'enveloppe externe de la loge est constituée d'une paroi identique composée des matériaux suivant :

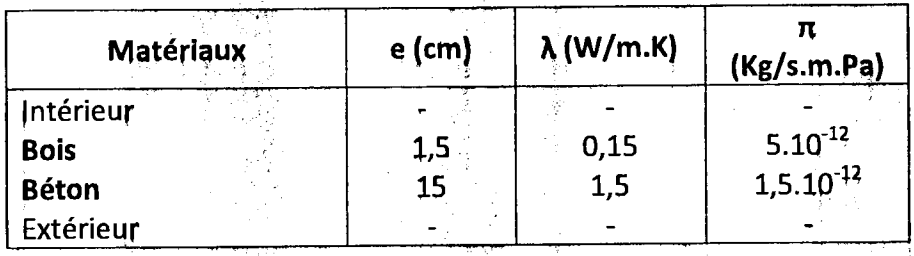

Spécifications des ouvrants :

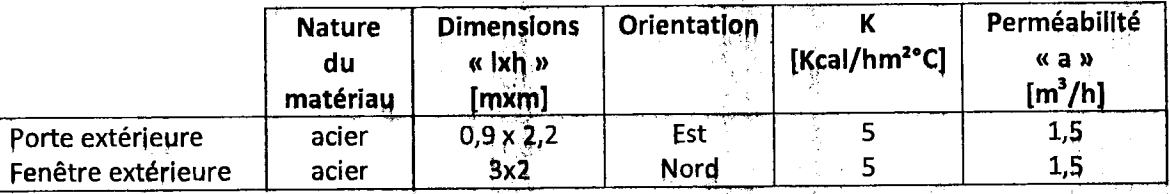

#### A) Transfert thermique.

1) Vérifier la condition de la résistance thermique de la paroi.

 $\prime\prime$ 

On donne:

 $r_i = 0.13$  [W/m<sup>2</sup>.K]; paroi verticale

$$
r_e = 0.04 \, \text{[W/m}^2 \text{.K]}
$$

$$
R_{ex-min} = \frac{13.10^{-2}}{4} \cdot (T_i - T_e)
$$

はいつび

Dénartement du Génie Climatique

Cottrbe do clouylope du 29 mai 29 (26)  
\n00000 d  
\n0011 de 240  
\n0011 de 1240 de 1240  
\n012  
\n025 
$$
\frac{1}{2}
$$
 21 = 12 +  $\frac{10^{18}C}{2000}$  +  $\frac{10^{18}C}{2000}$   
\n026  $\frac{1}{2}$  22 = 12 +  $\frac{1}{2}$  22 = 0) = 942 m<sup>2</sup> C  
\n012  
\n023  $\frac{1}{4}$  13 =  $\frac{1}{4}$  15  $\frac{1}{4}$  15  $\frac{1}{4}$  15  $\frac{1}{4}$  1600 = 0,37 m<sup>2</sup> C  
\n014  $\frac{1}{4}$  1600 m<sup>2</sup> 1600 m<sup>2</sup> 16

ń,

 $\pmb{\mathfrak{f}}$ 

 $\epsilon$ 

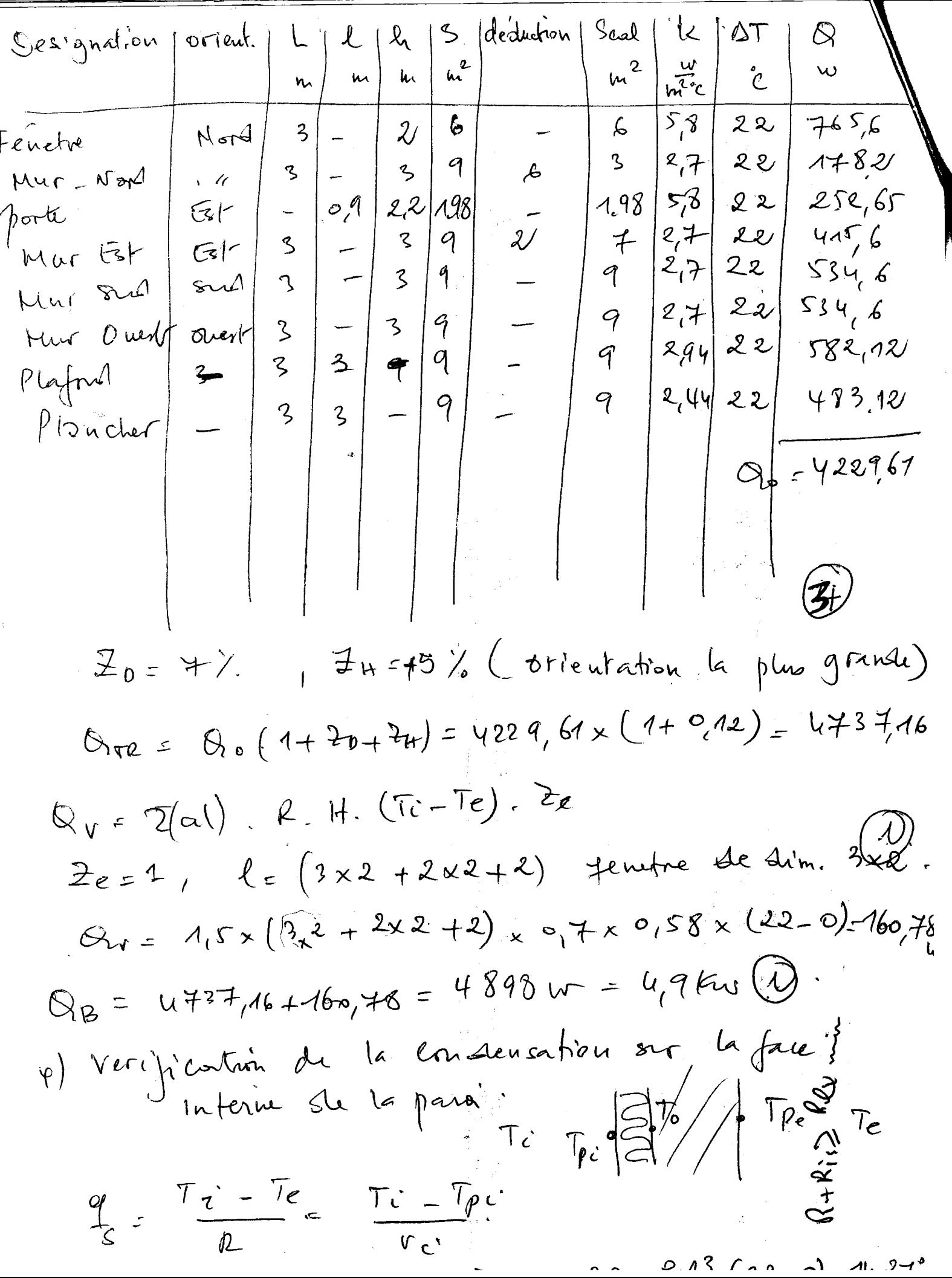

 $\mathfrak{t}$ 

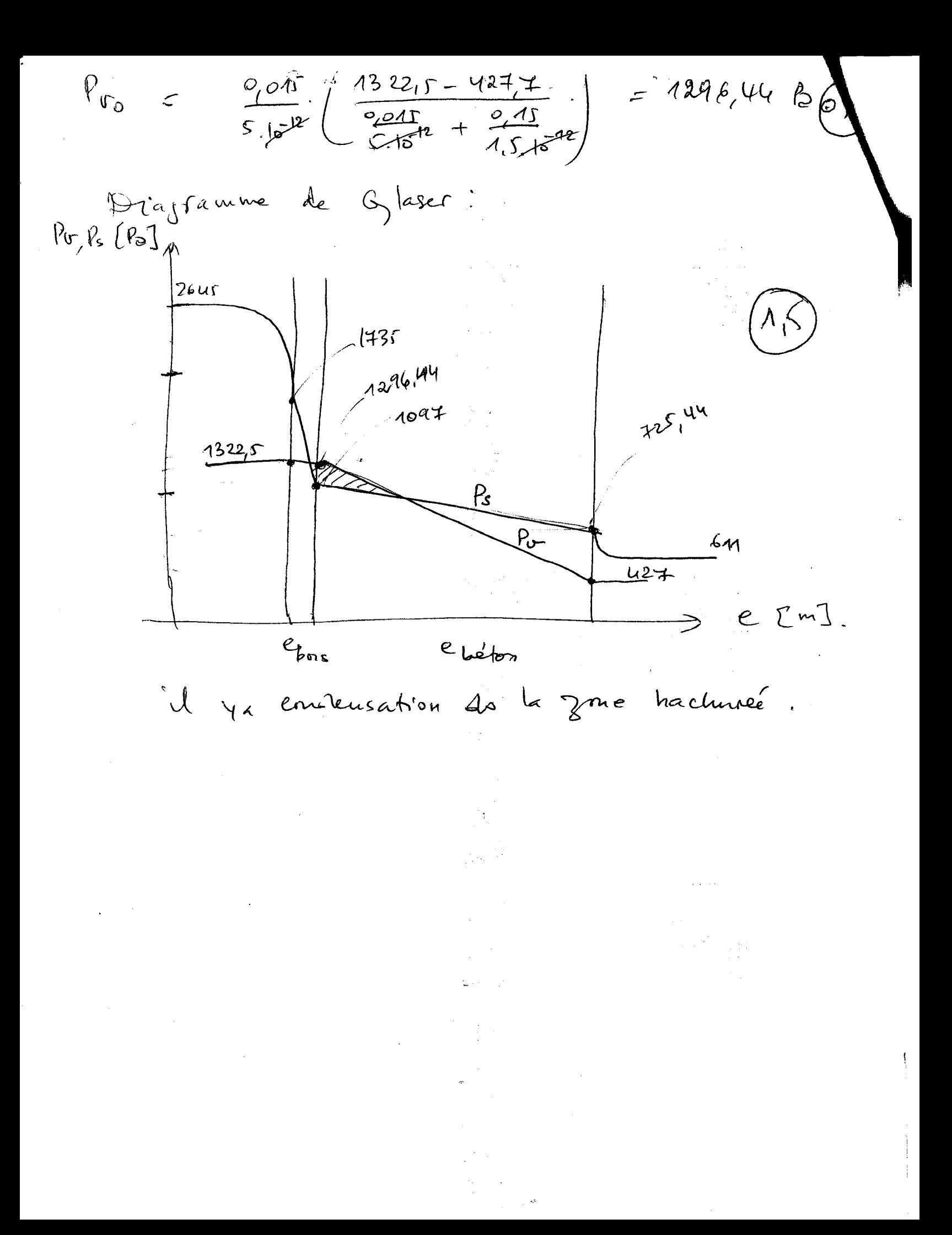

## Examen de la résistance des matériaux (1h:30)

Le 26/05/2016

2<sup>ème</sup> année licence, sciences techniques (GM et Aéronautique) Université des frères Mentouri de Constantine

#### **Exercice 1 (6 points):**

Considérons la section droite d'une poutre montrée sur la figure cicontre. Les dimensions de cette section sont : L= 100 mm, H= 80 mm et  $t=20$  mm.

- 1) Déterminer les coordonnées du centroïde 'G' de cette surface par rapport au repère  $(X, Y)$  indiqué.
- 2) Calculer le moment quadratique de cette surface par rapport à l'axe X<sub>G</sub> passant par son centroïde.

#### **Exercice 2 (8 points):**

Soit une poutre ABCDE supportée aux points A et C. Les charges appliquées sur cette poutre sont : un moment (M=2.4 kN.m) appliqué autour du point B, une charge uniformément repartie entre les points B et C (w=0.8 kN/m) et une force concentrée (2.5 kN) au point D, voir la figure cidessous.

Tracer le diagramme du moment fléchissant M(x) le long de la poutre et indiquer les valeurs  $1)$ importantes du moment.

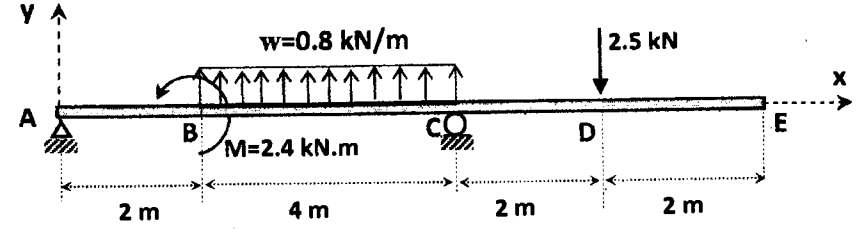

#### **Exercice 3 (6 points):**

Un moteur entraine une machine par l'entremise d'un système d'engrenages K<sub>1</sub> et K<sub>2</sub>, tel que montré sur la figure ci-dessous. La vitesse de rotation du moteur est 600 tours/min. Le rapport des vitesses de rotation des deux engrenages est  $N_1/N_2=2$ . Les propriétés géométriques et mécaniques sont données dans la figure.

- Calculer le moment de torsion maximal que pourra supporter chaque arbre.  $\left\{ \right\}$
- Déterminer la puissance mécanique maximale que pourra fournir le moteur à la machine afin  $2)$ de respecter les limites de contraintes spécifiées.

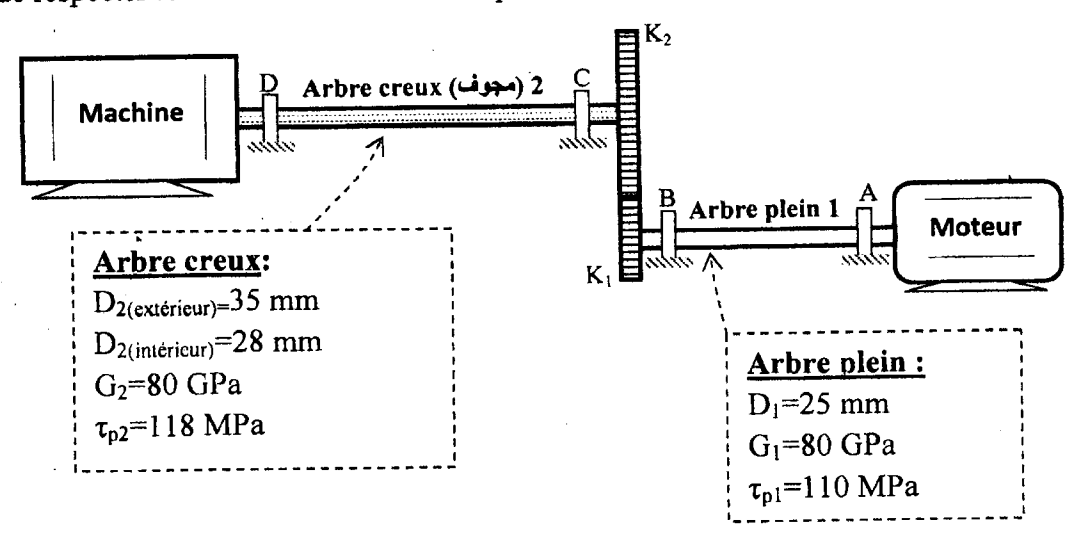

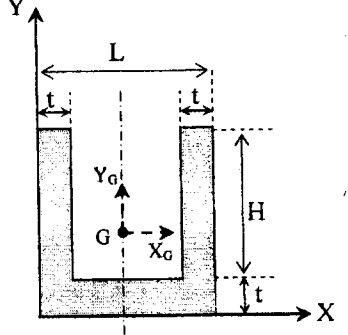

Schuhon de l'Examen de RDM 2016 Exences 1) houvers xo et Jc Par symetric,  $X_G = \frac{100}{2} = 50$ mm.  $Y_G = \frac{\sum S_{x1} \theta_1 S_{x_1} + S_{x_2} + S_{x_3}}{\sum A_1} = \frac{S_{x_1} + S_{x_2} + S_{x_3}}{A_1 + A_2 + A_3}$  $Y_{G} = ?$  $A_1 = 1000 \text{ K}$   $A_2 = 2000 \text{ m} \text{m}^2 (92)^2$  $y_{61} = \frac{QT}{10mm}$ <br> $y_{62} = 163 = \frac{QT}{16mm}$  $A_2 = A_3 = 20 \times 30 = 1600$  mm<sup>2</sup> 2) Calculer Ixx G  $\overline{I}_{XX}G = \Sigma(I_{XXGi} + Y_{Bi}^2 A\lambda)$  (0,5)  $\sqrt{2\kappa}$  $I_{XXU2} = I_{XXG3} = \frac{80 \times 80^5}{12} = .85333,33$  mm (  $JG1 = LQ7692 - 10 = 30,7692$  mm  $(\circ, \circ)$  $y_{62} = y_{63} = 60 - 497692 = 192308$ mm (...  $\Rightarrow$  Ixx 6 = Ixx 6+ + Ixx 62 + Ixx 63 + g c, A, + g c, Az + g c, Az  $= 66666, 66 + 2(8533333) + (30,7692)$ 2000+2(19,2302)(1600)  $I_{xx}G = 4850256397$  mm

Example 2

\nProof:

\n
$$
P_{\text{av}} = \frac{12}{3} \times \frac{2}{3} = \frac{12}{3} \times \frac{2}{3} = \frac{12}{3} \times \frac{2}{3} = \frac{12}{3} \times \frac{12}{3} = \frac{12}{3} \times \frac{12}{
$$

ng<br>Si